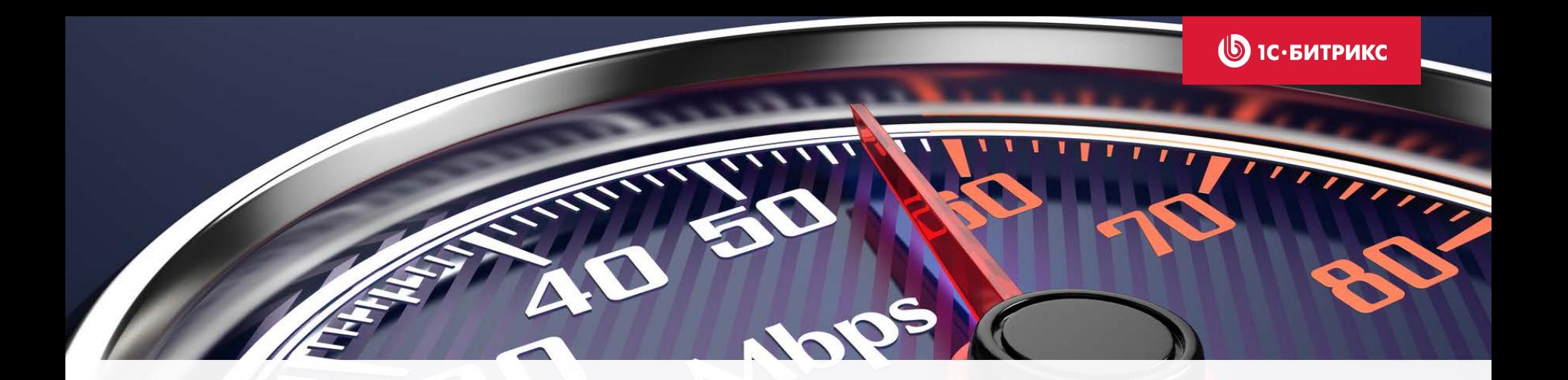

## Ход конем: выжимаем из бизнеса максимум

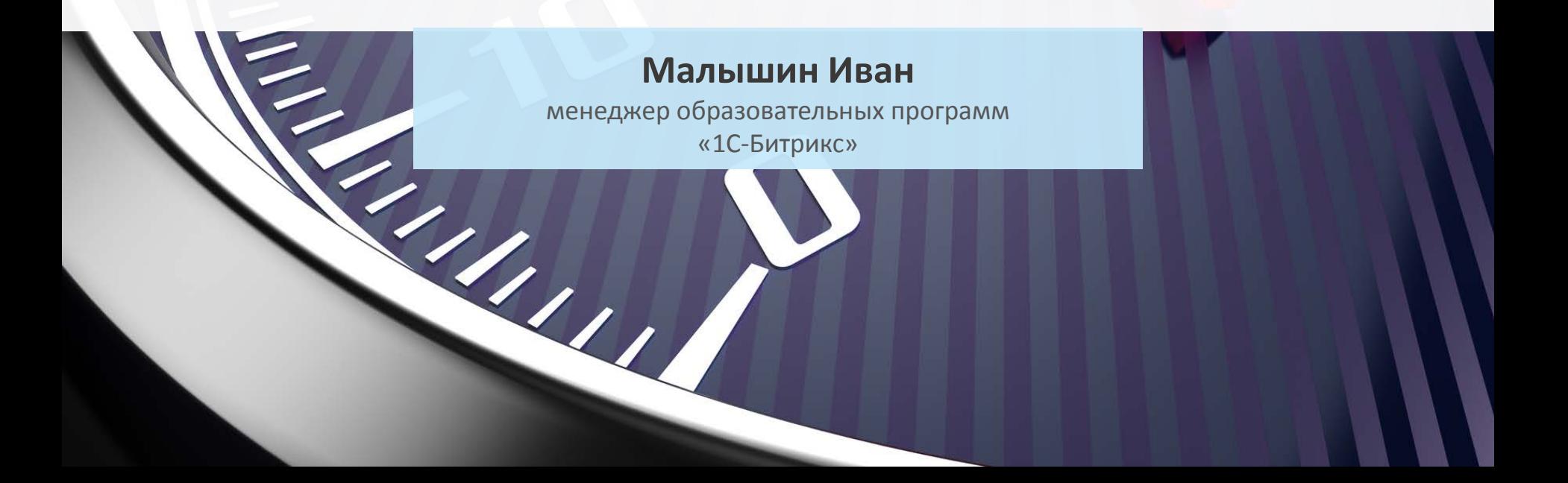

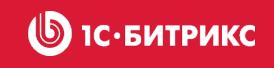

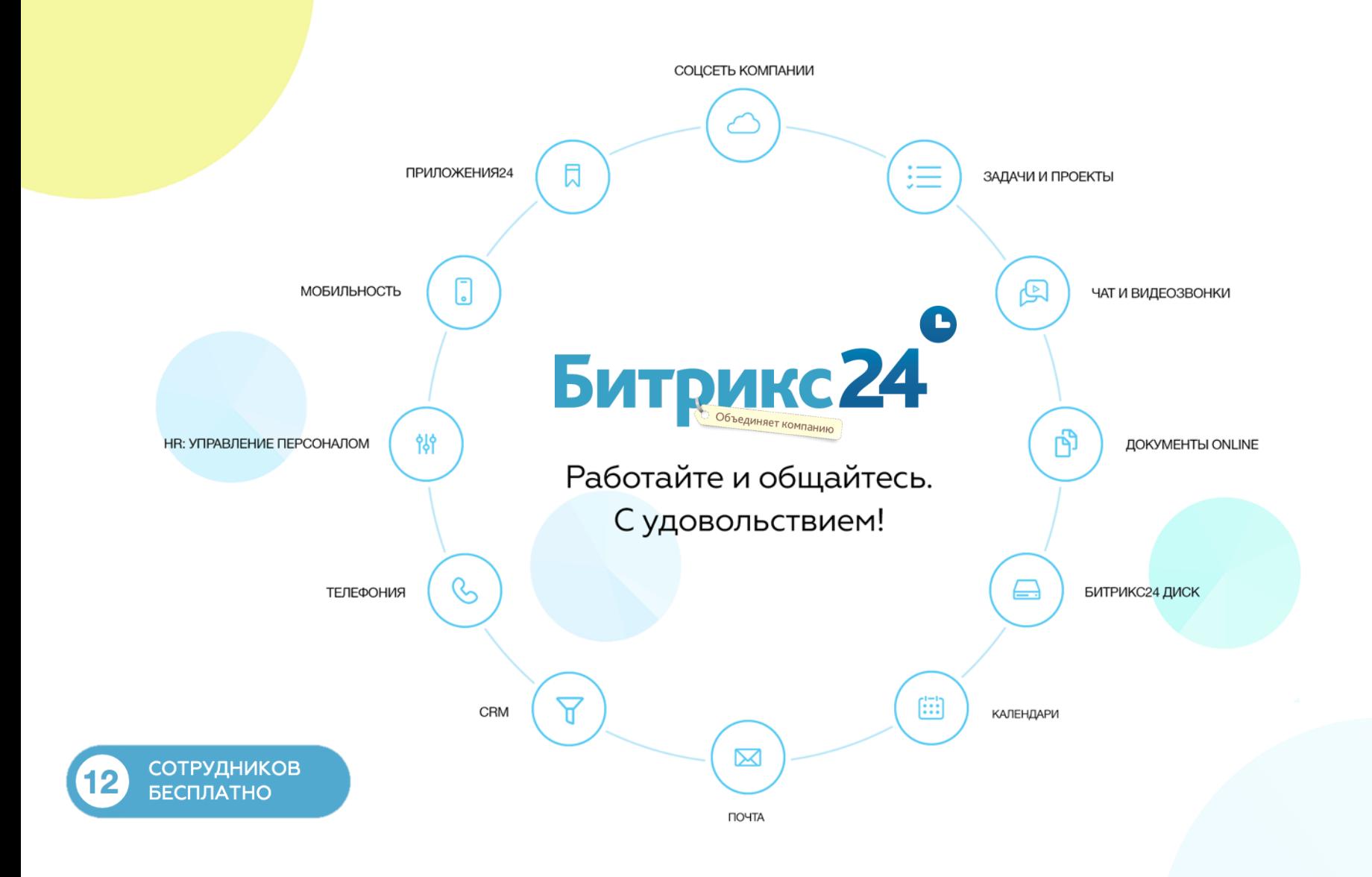

*<u>Openhouseum</u>* 

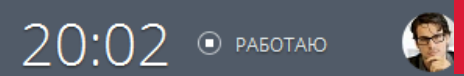

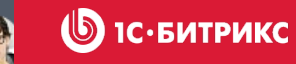

 $\bigodot$ 

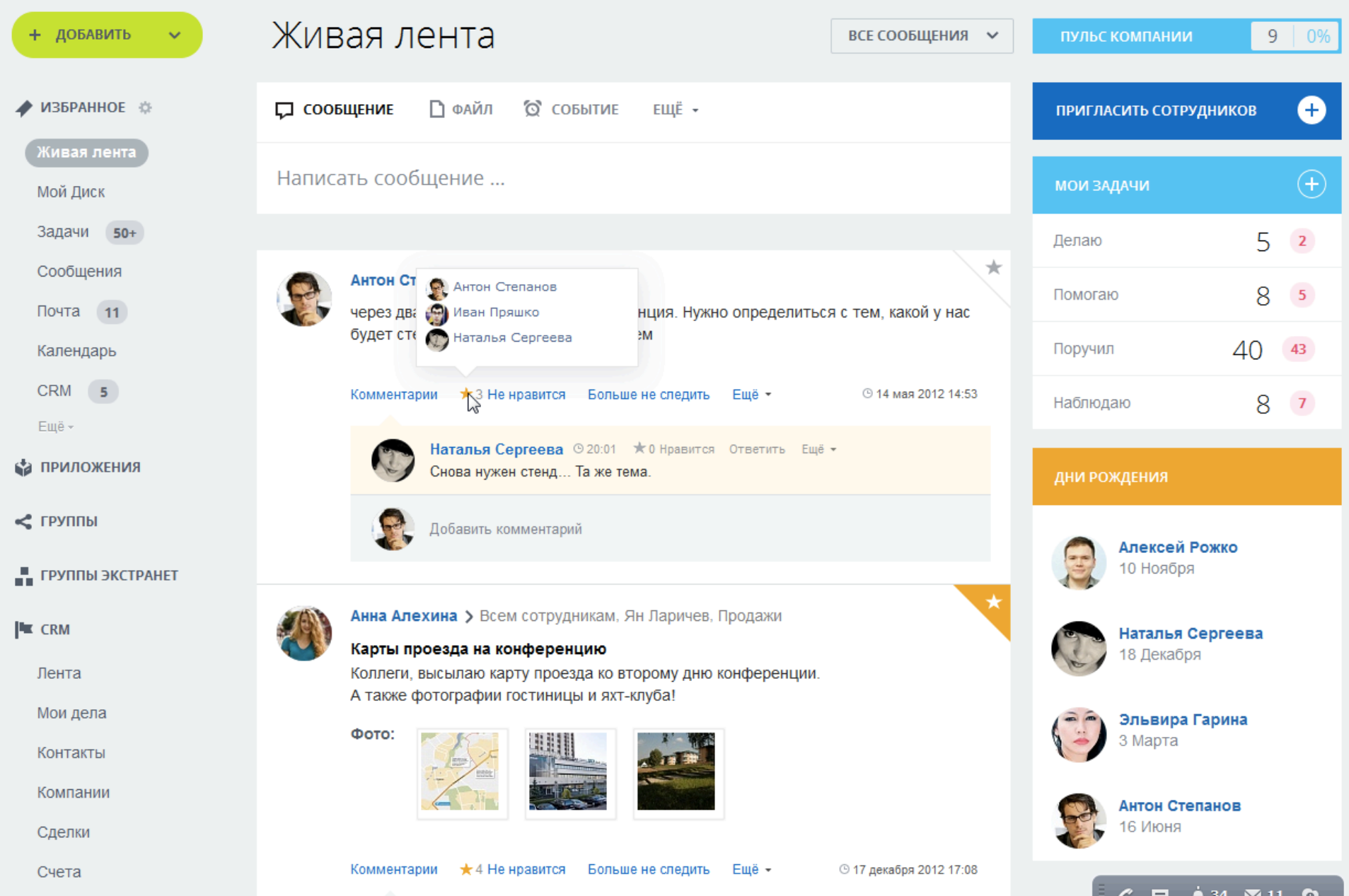

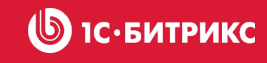

## Единая «Живая лента» компании

- Выбор адресата: всем или некоторым сотрудникам, в группу
- Комментарии, индикатор, кто пишет комментарий прямо сейчас
- Лайки («Мне нравится»)
- Возможность добавить любые файлы
- Опросы и голосования
- Важные объявления
- Благодарности сотрудникам (бейджи)
- Возможность «отписаться» от обсуждения
- Режим «Умное слежение»

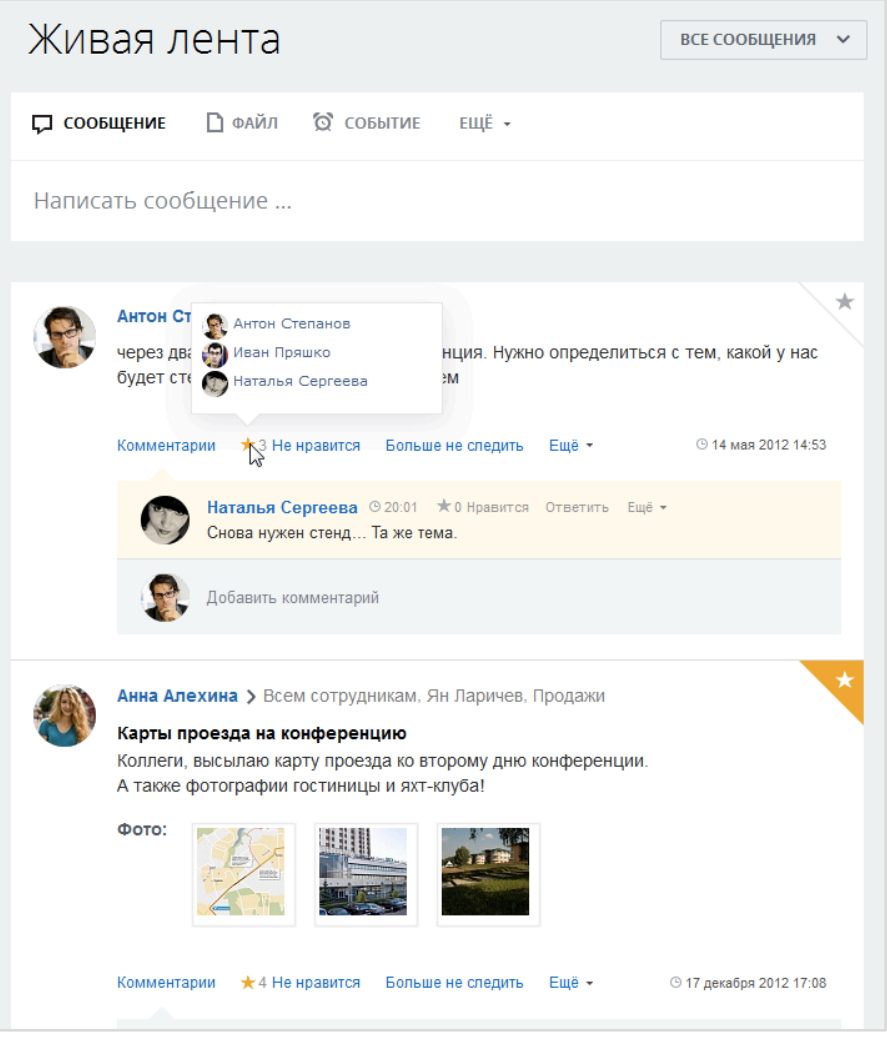

## Объявления

#### Коллеги не пропустят важное объявление!

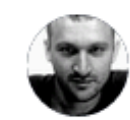

Олег Строкатый > Всем сотрудникам

#### Озадачимся по полной!

Посмотрите внимательно на свой рабочий стол: наверняка у вас рядом не один стикер со списком дел  $\odot$  Или заметки в ежедневнике, «напоминалки» в календаре, «флажки» в почтовой переписке? А как еще все не забыть про все задачи и все успеть...

Сегодня я предлагаю вам попробовать новый инструмент -Задачи в Битрикс24, который позволит быстро и просто ставить задачи себе или коллегам. Помнить, а главное вовремя напоминать про сроки будет Битрикс24.

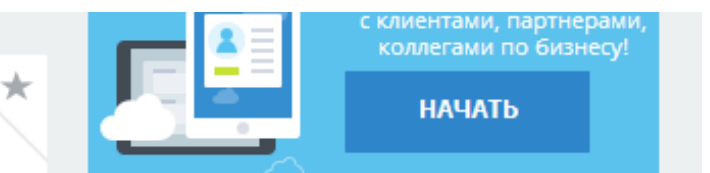

#### ВАЖНЫЕ СООБЩЕНИЯ

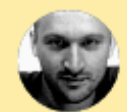

#### Олег Строкатый

Озадачимся по полной! Посмотрите внимательно на свой рабочий стол: наверняка у вас рядом н...

Я прочитала

 $\langle 5/6 \rangle$ 

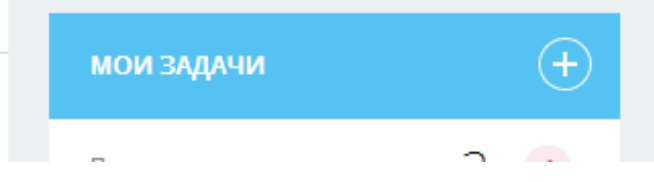

 $\star$  2 Не нравится

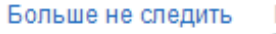

Ещё -© 9 сентября 15:57

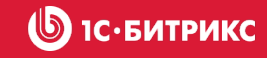

# **«Лайк» от начальника – бесценен**

Сотрудники получают ответную реакцию от коллег и руководства на все свои действия:

- Сообщения в Живой ленте и чате
- Комментарии
- Задачи и т.д.

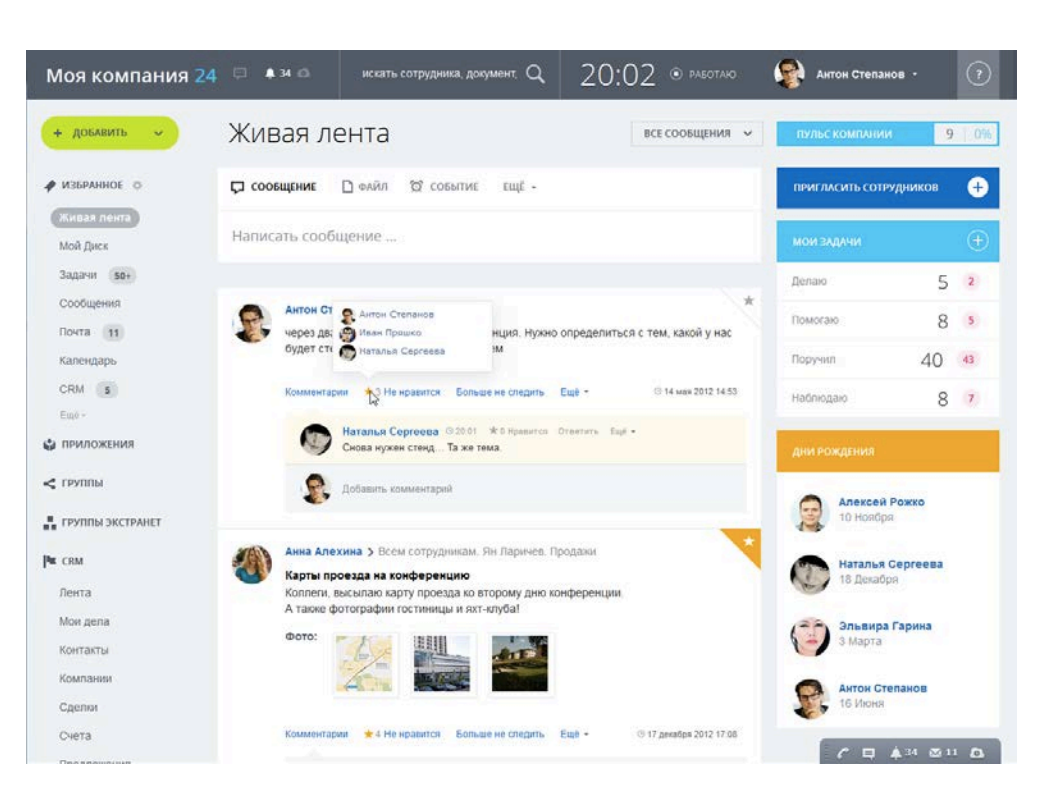

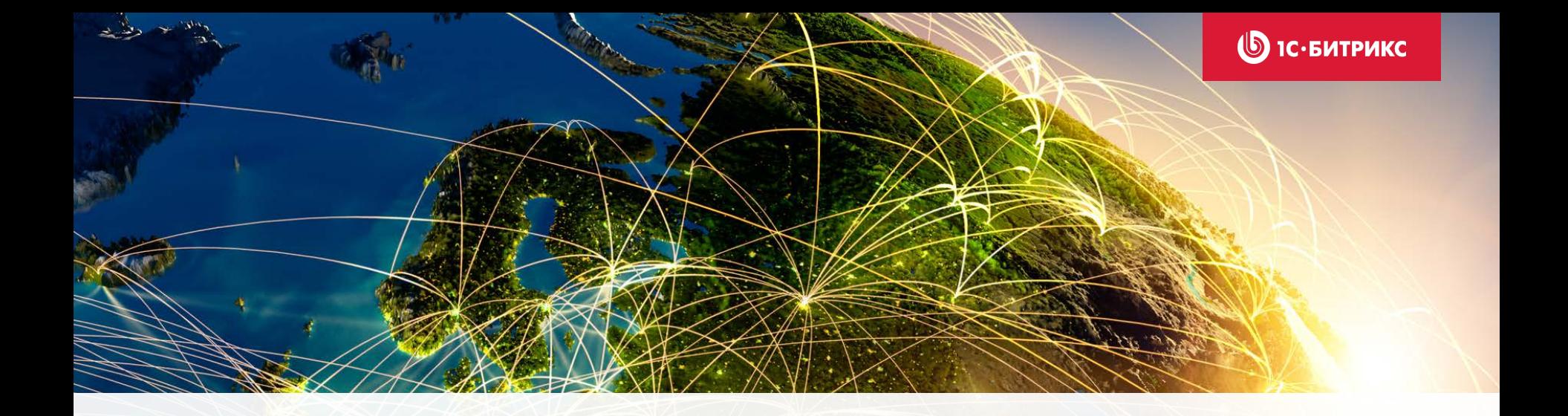

# Мгновенные коммуникации

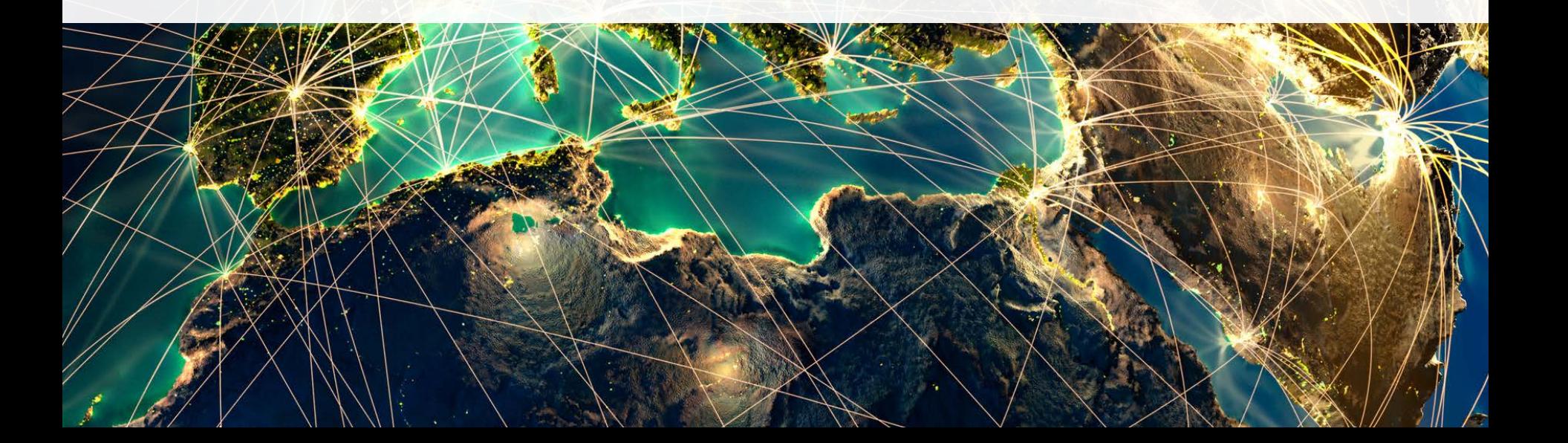

### **SIC-БИТРИКС**

## Бизнес-чат и видеозвонки

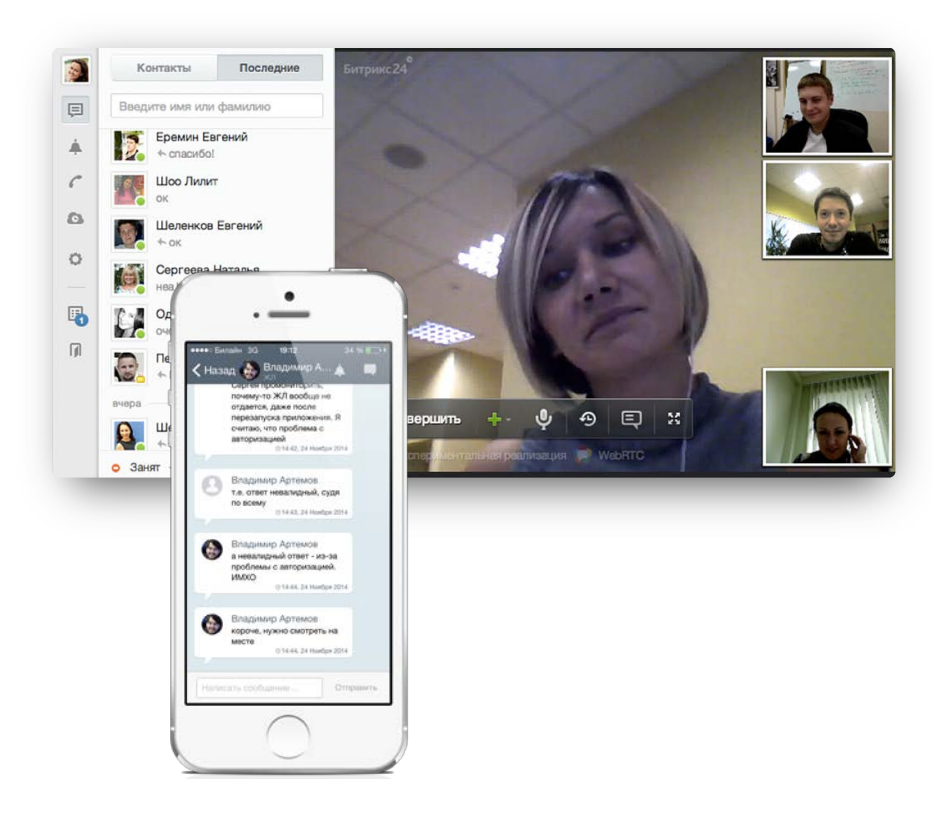

- Бизнес-чат для мгновенного общения с коллегами
- Бесплатные и безлимитные звонки и видеозвонки (до 4х человек одновременно)
- Полный список контактов сотрудников компании
- История сообщений с поиском
- Индикатор прочтения сообщения
- Редактирование и удаление сообщений
- Удобная передача файлов в чате
- Уведомления о новых сообщениях и пропущенных вызовах
- Все общение через браузер, десктоп- или мобильное приложение Битрикс24

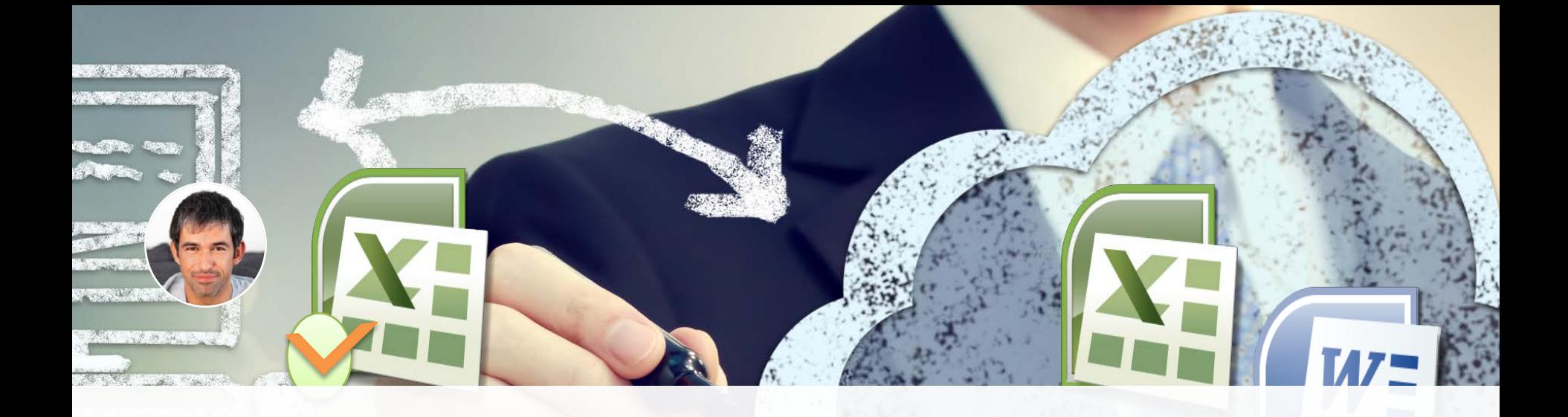

# Совместная работа с документами

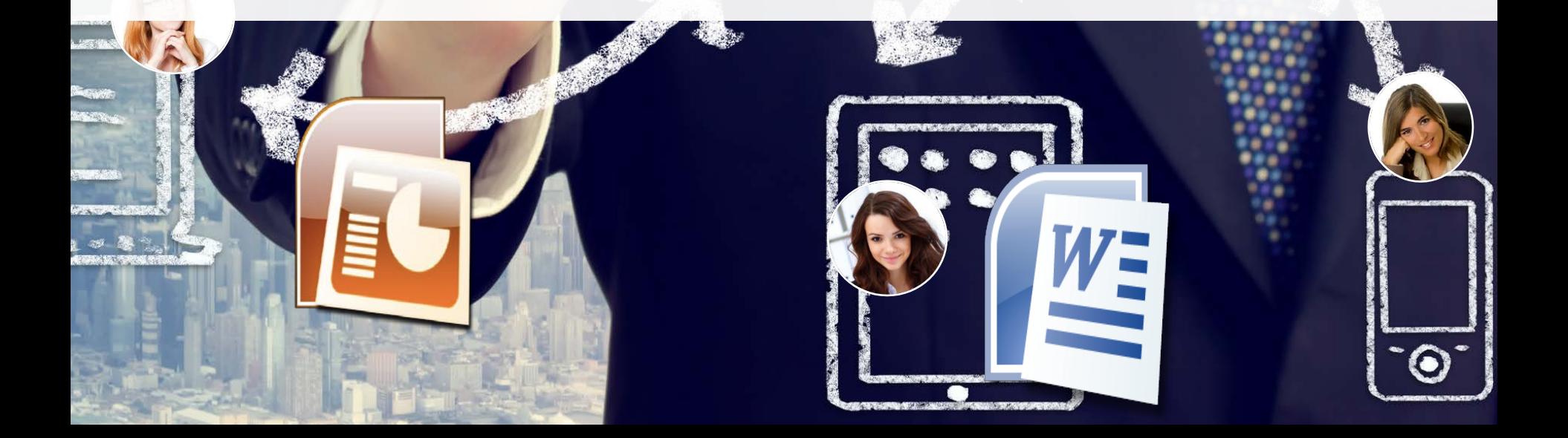

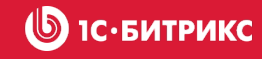

# Все файлы в сохранности

- «Битрикс24.Диск» это надежный инструмент для хранения важных файлов.
- Ваши отчеты, презентации и прочие данные не пропадут, даже если компьютер сломается. «Битрикс24.Диск» надежно сохранит их копии.

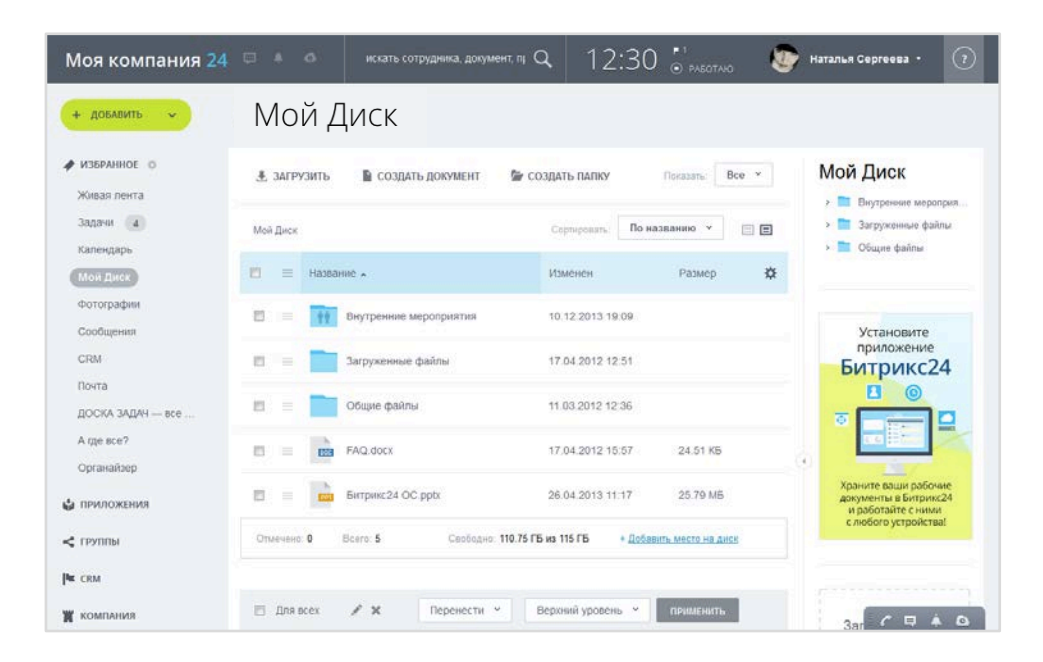

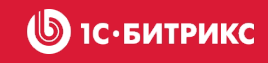

# Онлайн-редактирование документов

Управлять документами онлайн можно в «Битрикс24» бесплатно, со всеми преимуществами Google Docs и Microsoft Office Online:

- Просмотр
- Редактирование
- Создание
- Сохранение документов в «Битрикс24.Диск»

Удобно редактировать документы онлайн

Не нужно скачивать и загружать приложение

Онлайн-работа с документами включается во все тарифы «Битрикс24», в том числе в бесплатный

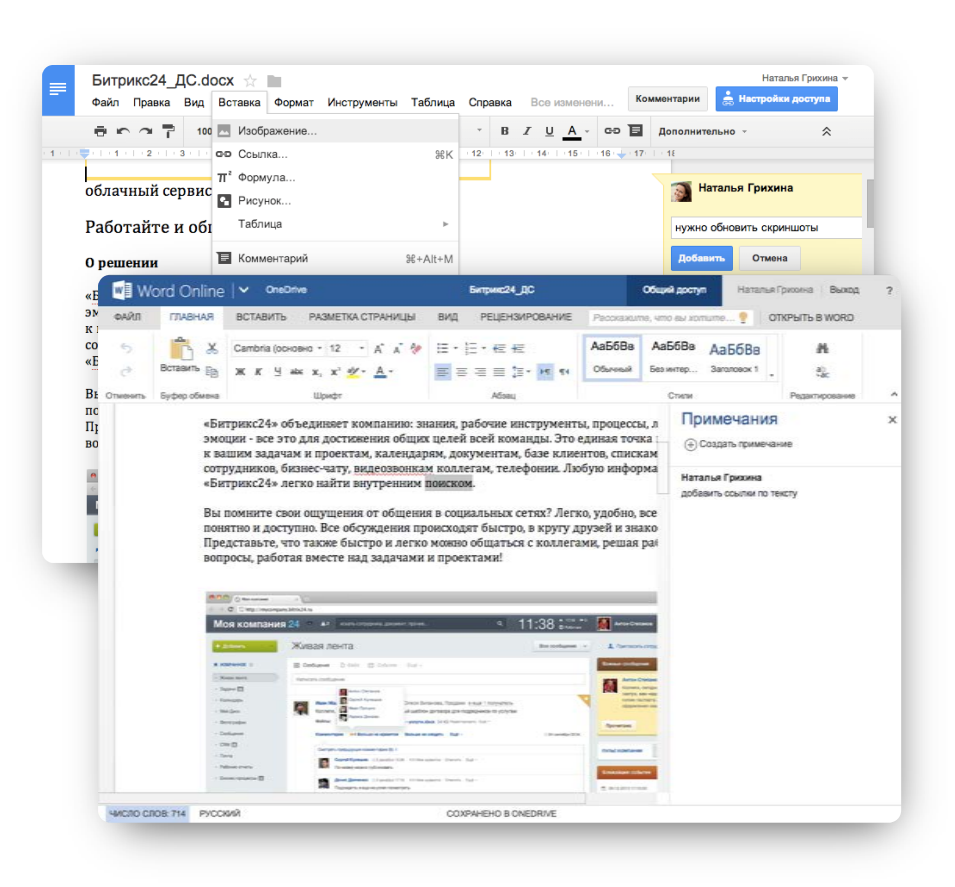

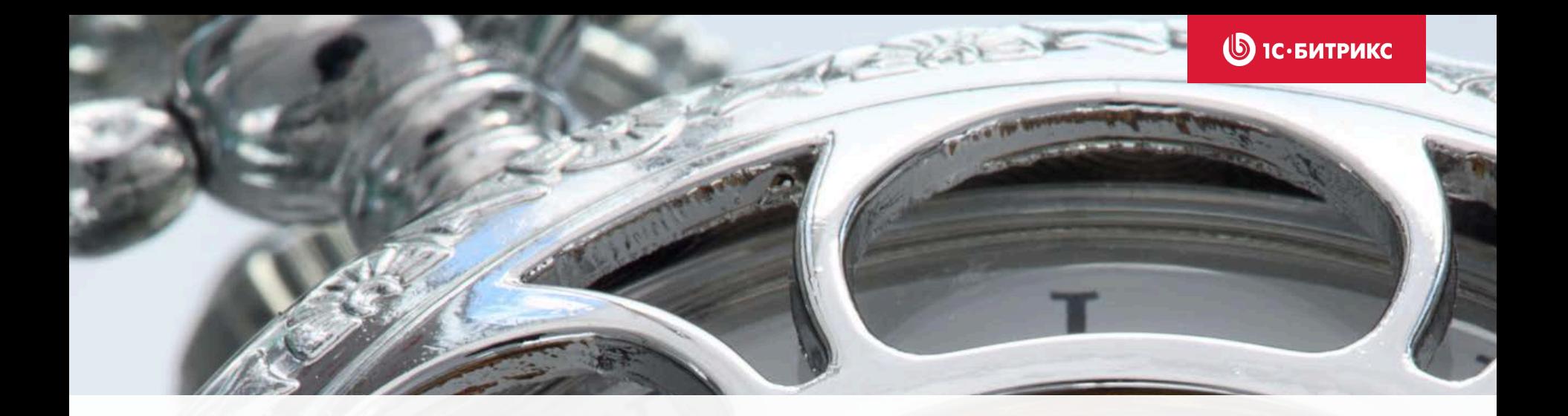

Задачи и проекты

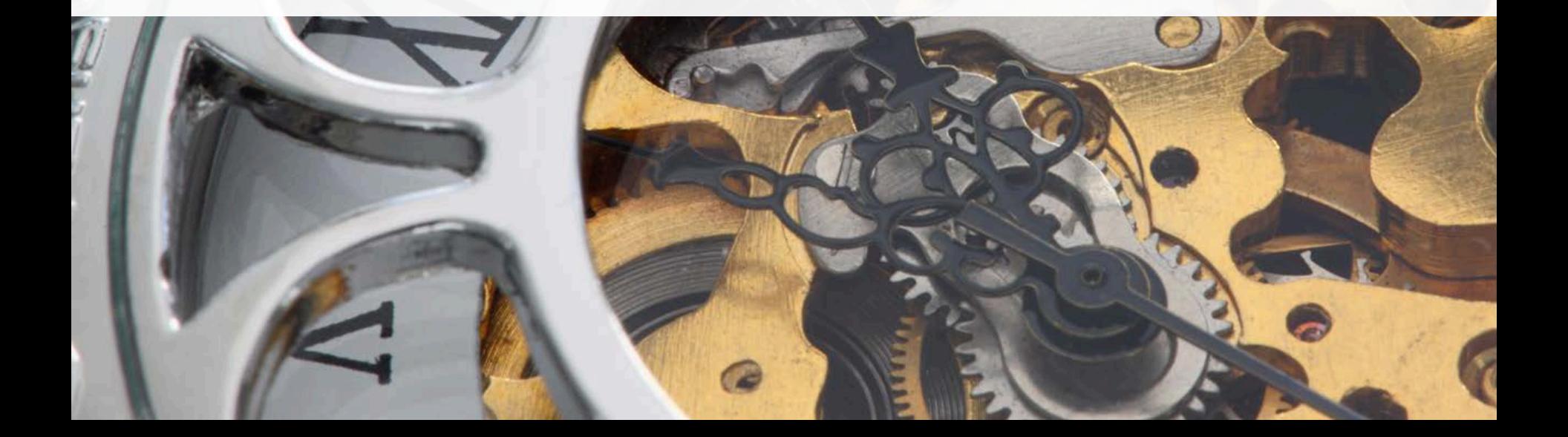

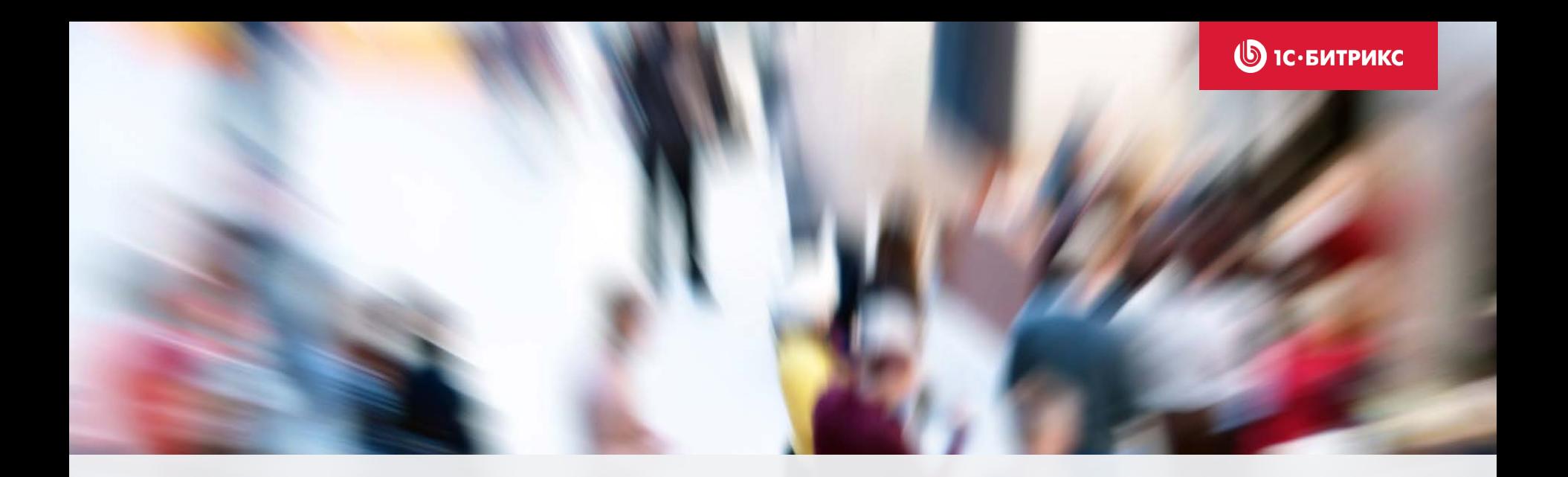

## 10 подчиненных по 10 задач - это уже 100 задач…

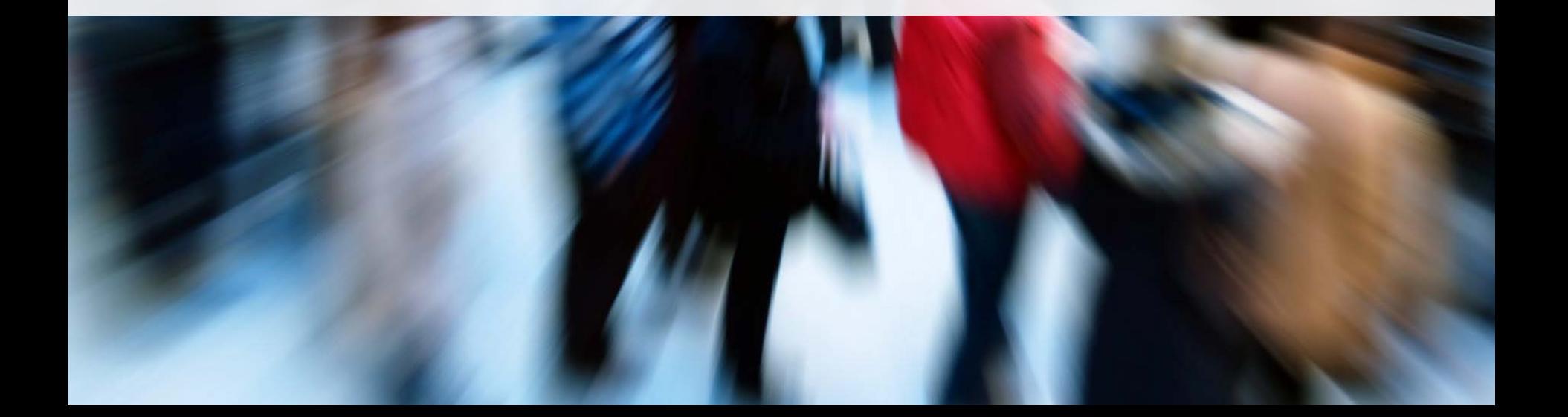

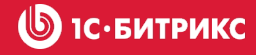

## Задачи и проекты в «Битрикс24»

- Совместная работа над задачами и проектами
- Диаграмма Ганта
- Делегирование
- Счетчики просроченных задач
- Распределение ролей: ответственный, руководитель, соисп олнитель, наблюдатель
- Чек-лист
- Напоминания
- Шаблоны для быстрого создания задач
- Отчеты об эффективности и многое другое

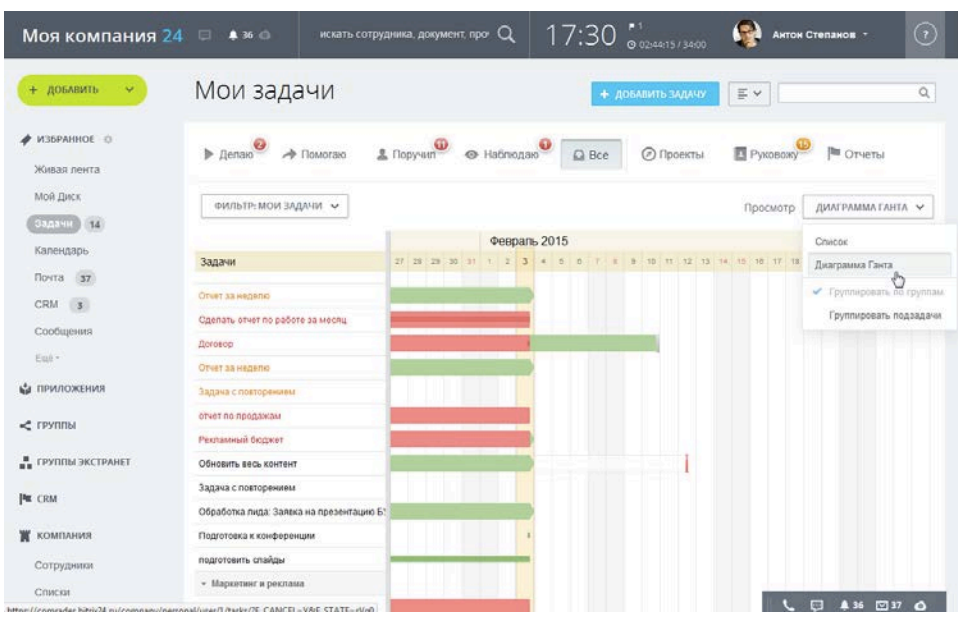

## Контроль сроков как… игра :)

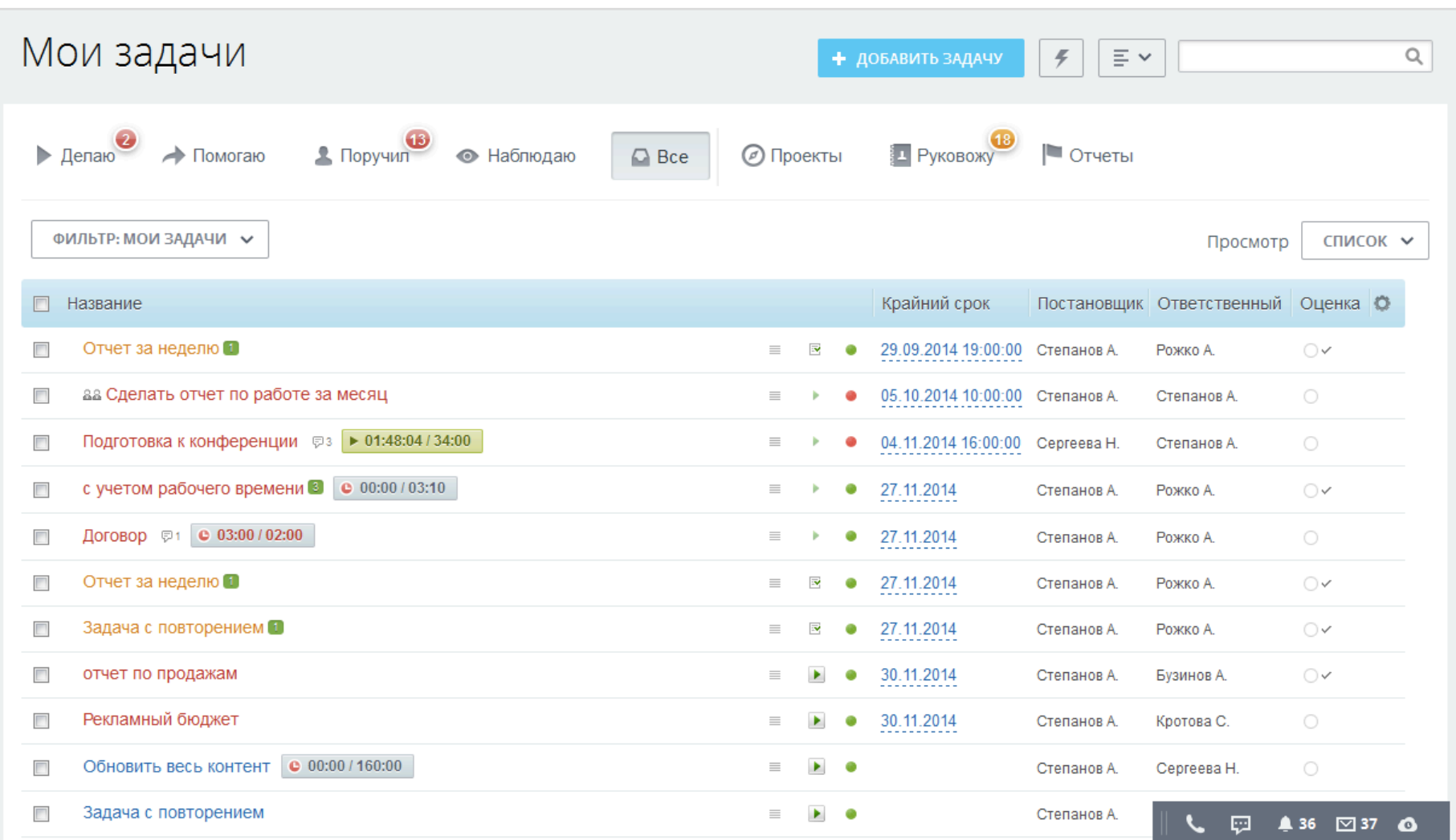

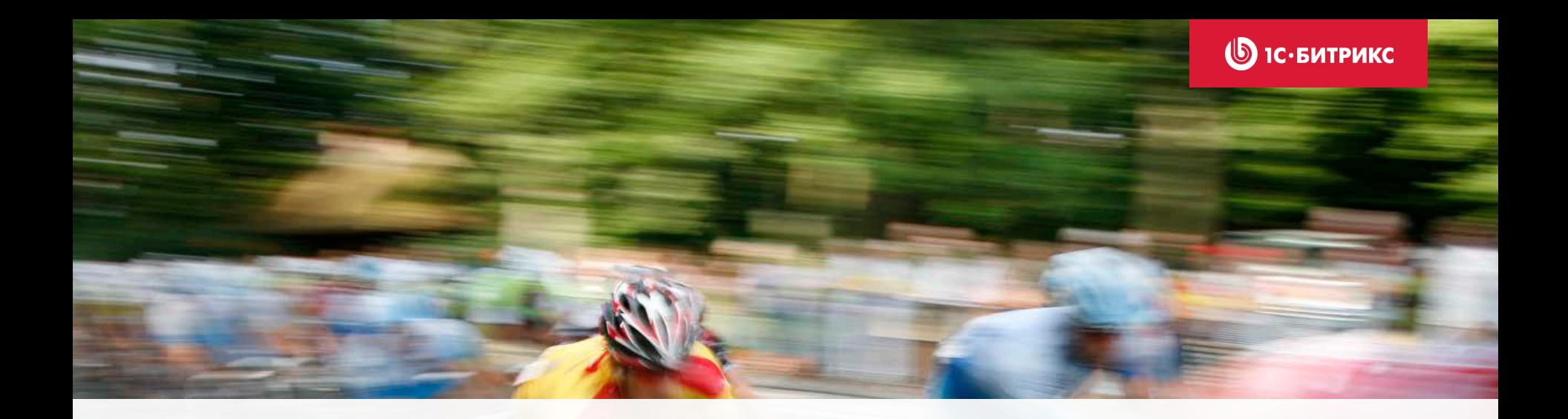

# Планирование совместных событий

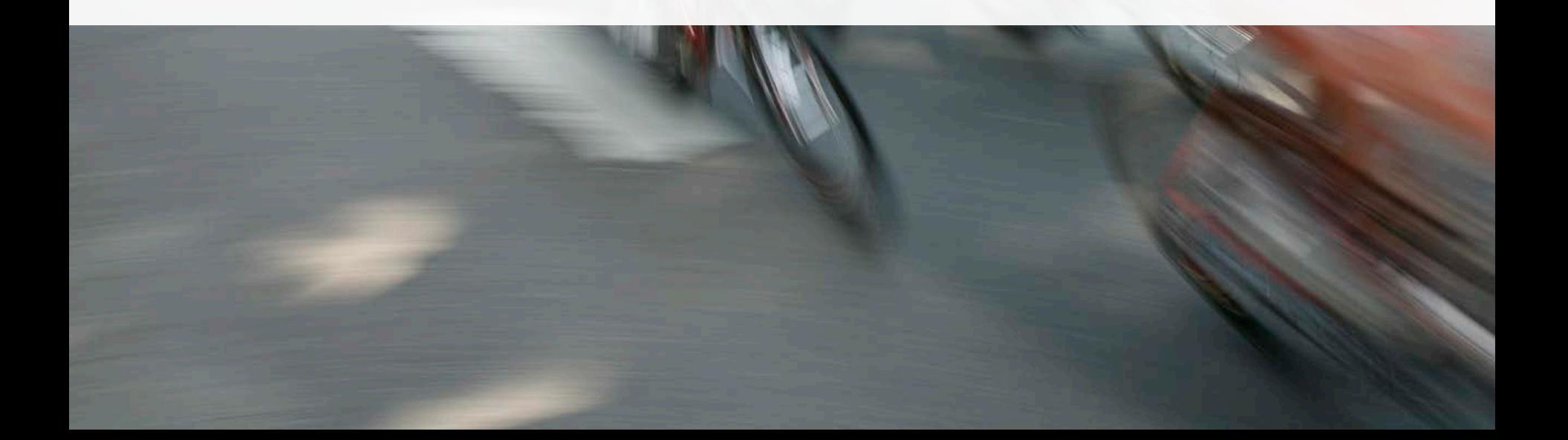

**SIC. БИТРИКС** 

## Календари

- Планирование рабочего времени
- Напоминания о предстоящих событиях
- Календари можно загрузить в мобильный телефон или планшет (iPhone, iPad, Android)

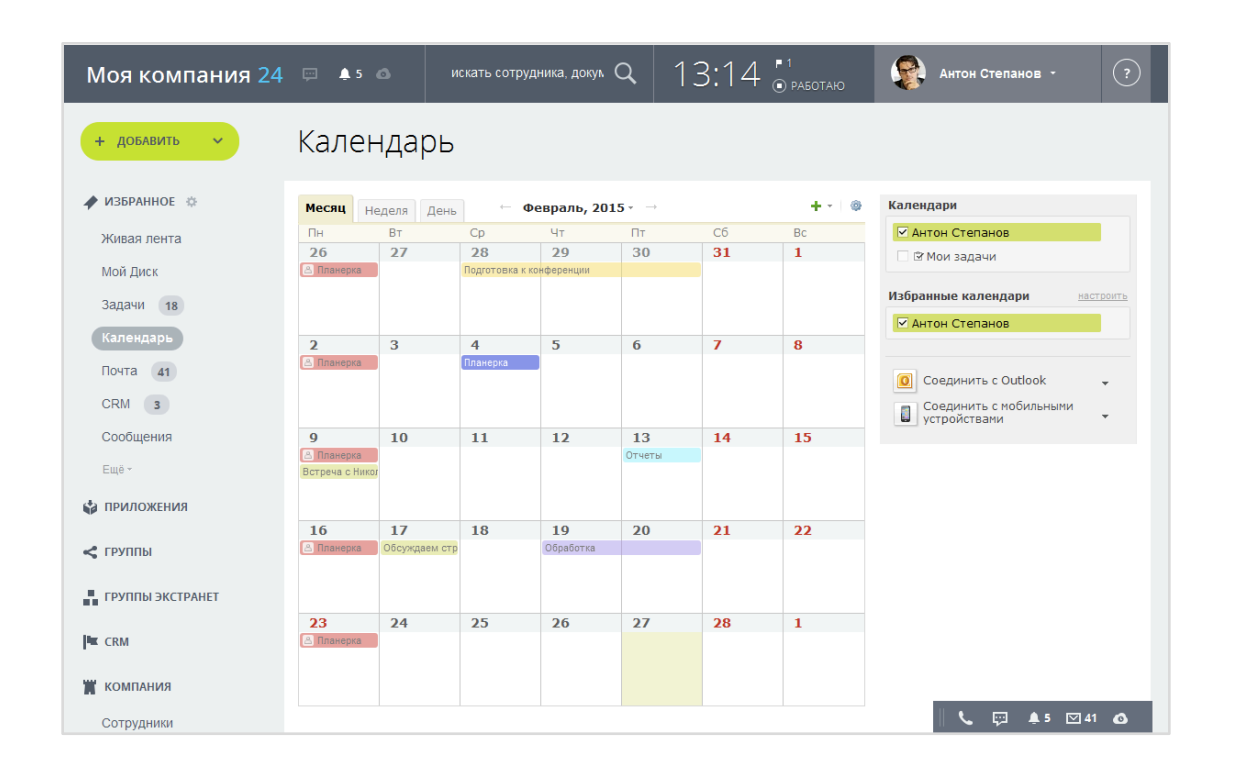

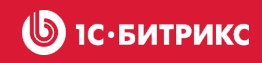

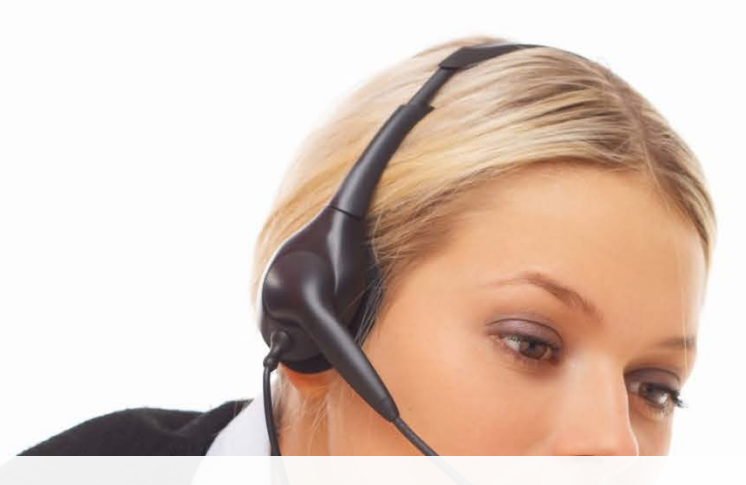

# Телефония

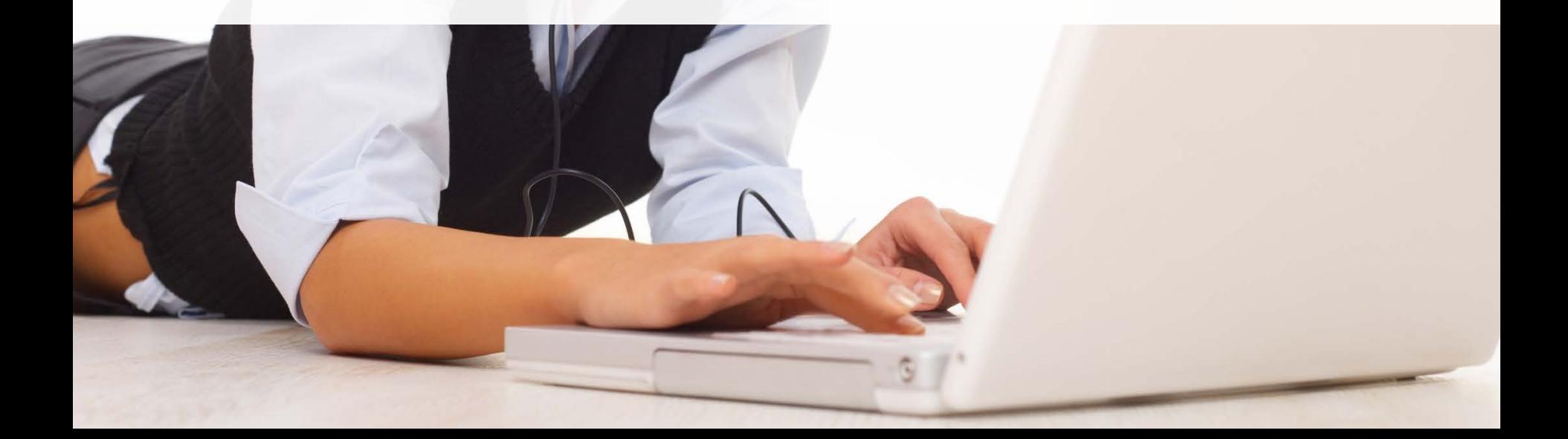

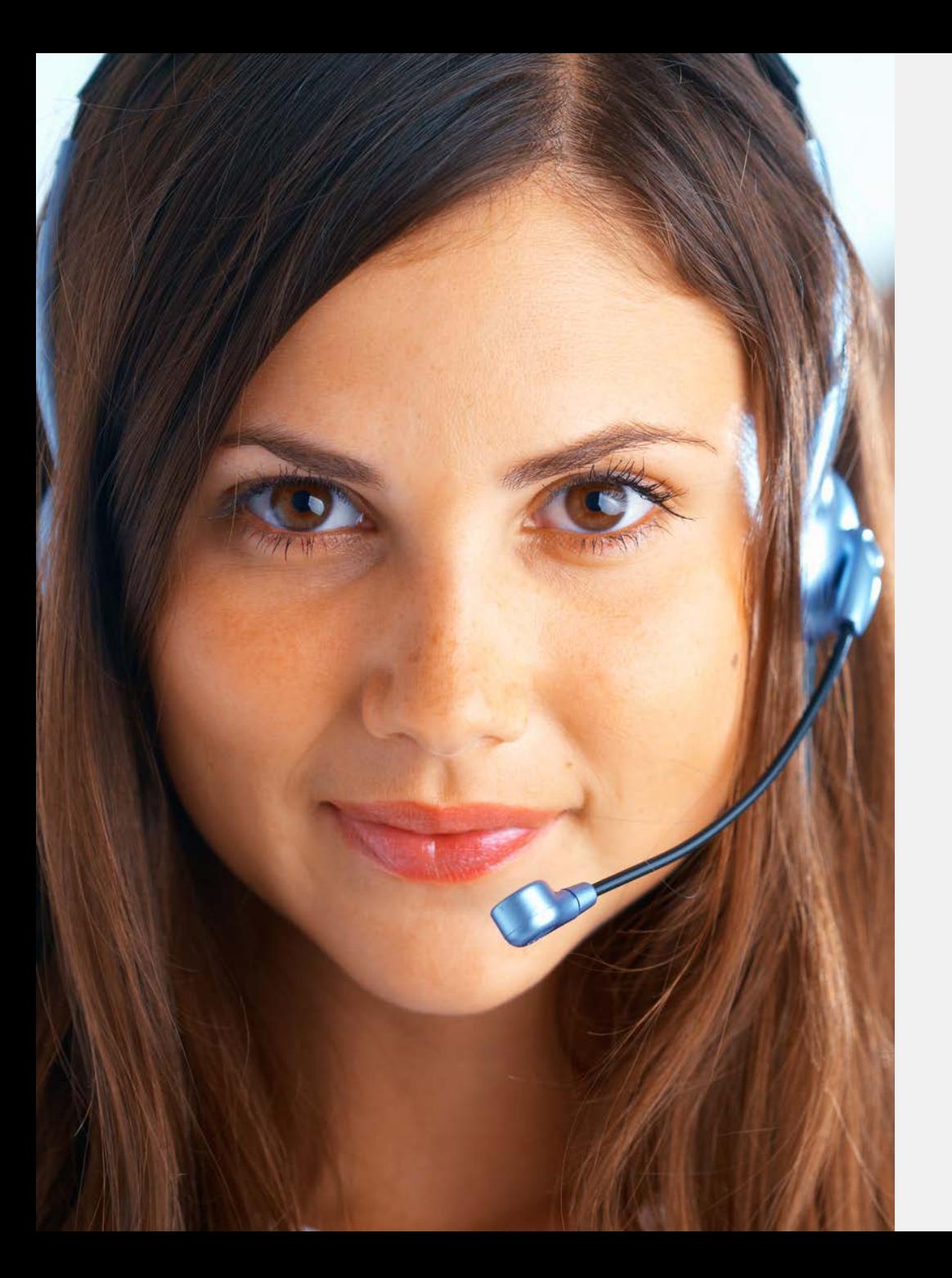

### $\bigcirc$  1С $\cdot$ БИТРИКС

## **Как подключить**

- Арендовать городской номер или 8 800
- Настроить автоматическое распределение звонков по сотрудникам
- Пополнить баланс  $\odot$
- Или подключить свою АТС

### **SIC-БИТРИКС**

## Телефонные звонки

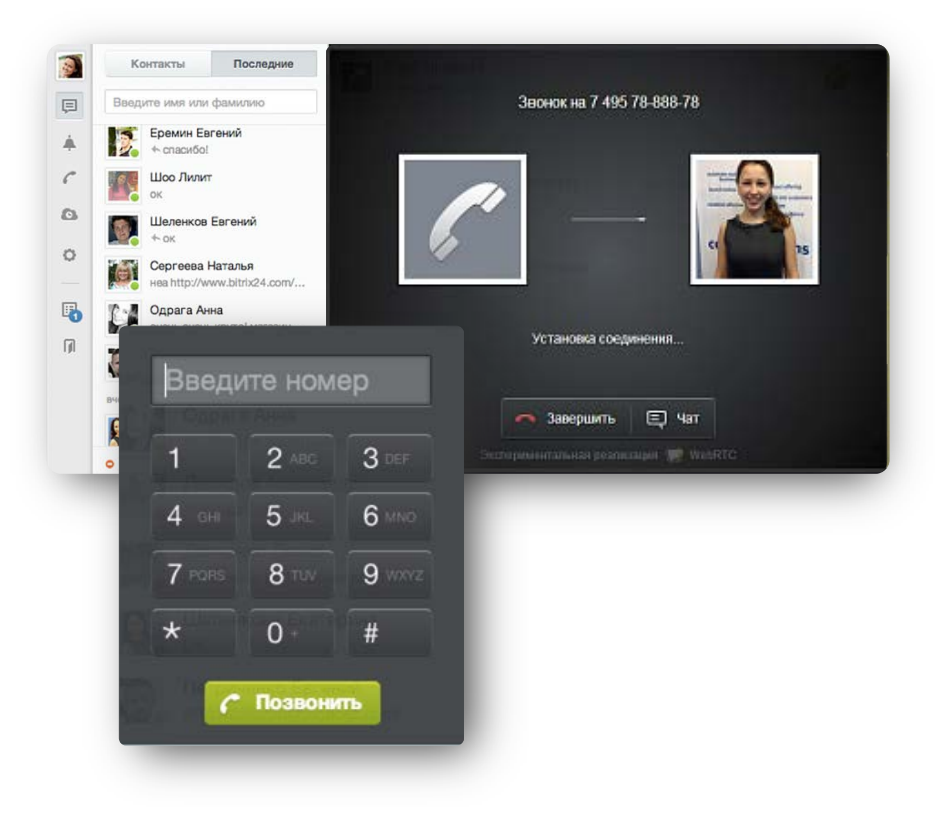

- Перенаправление вызова на мобильный телефон сотрудника, которого нет на месте
- Звонки на любые городские и мобильные номера внутри страны и за рубежом
- Звонок из CRM с возможностью записи телефонного разговора
- История звонков

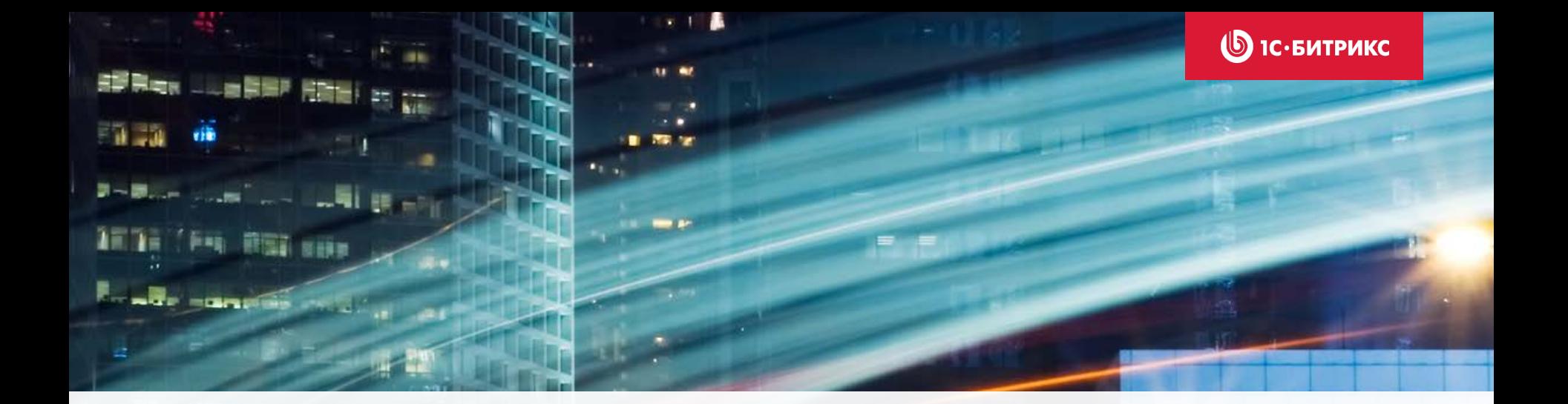

# Автоматизация рабочих процессов

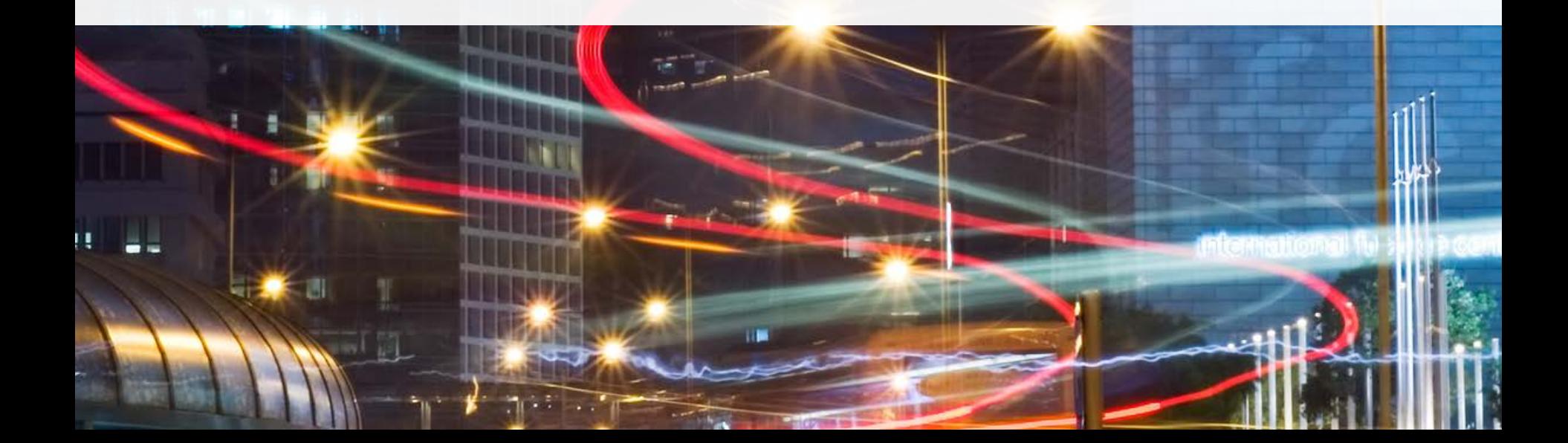

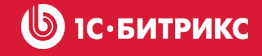

# Примеры бизнес-процессов

- Универсальный бизнес-процесс оплаты счетов
- Последовательный процесс «Простое утверждение/голосование»
- Процесс «Утверждение по первому голосу»
- Процесс со статусами «Утверждение консенсусом»
- «Двухэтапное утверждение»
- Процесс «Ознакомление с документом»
- Процесс «Экспертная оценка»

Конструктор бизнес-процессов позволяет изменить стандартные или создать собственные Бизнес-процесс

# Визуальное проектирование бизнес-процесса

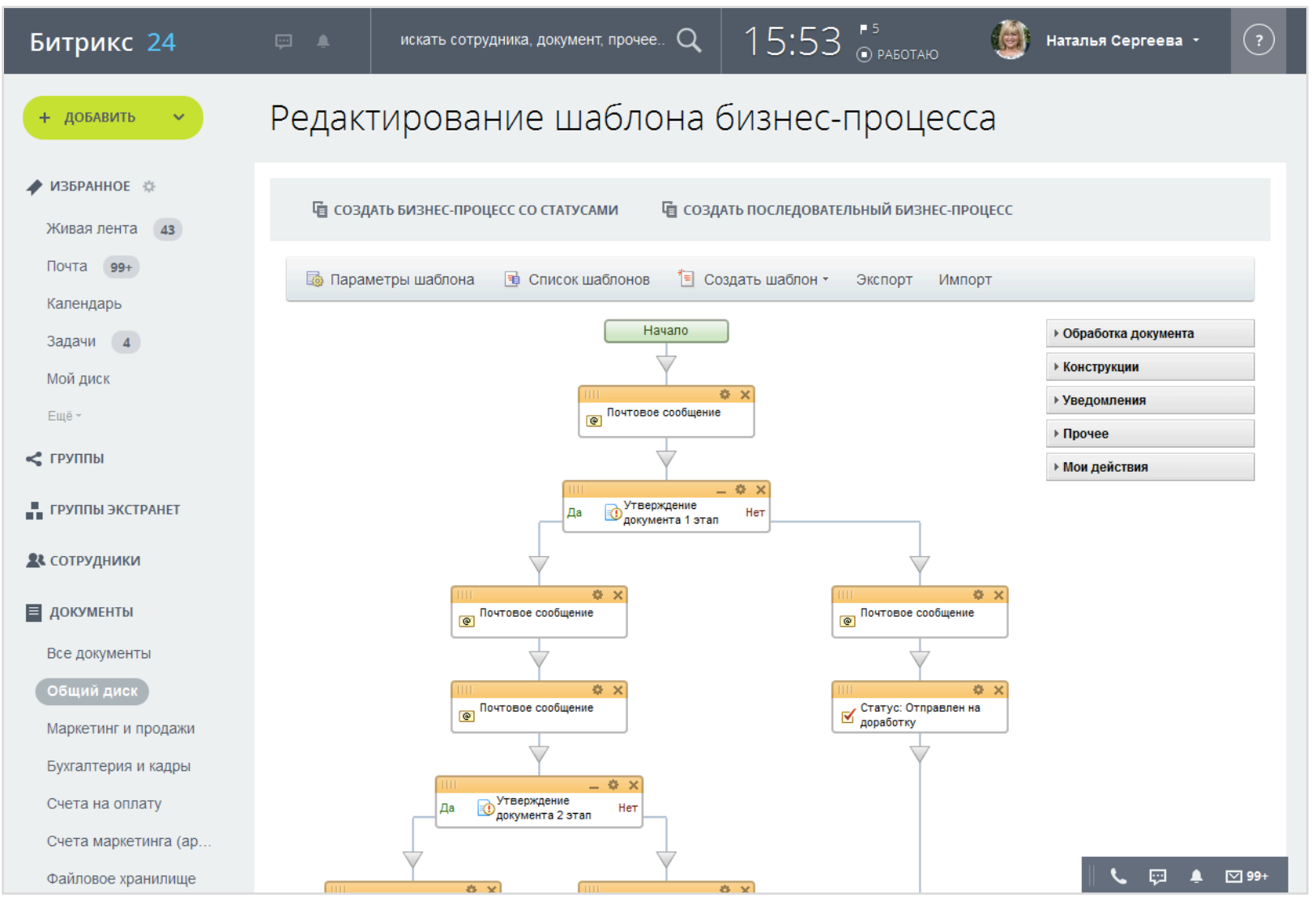

**SIC. БИТРИКС** 

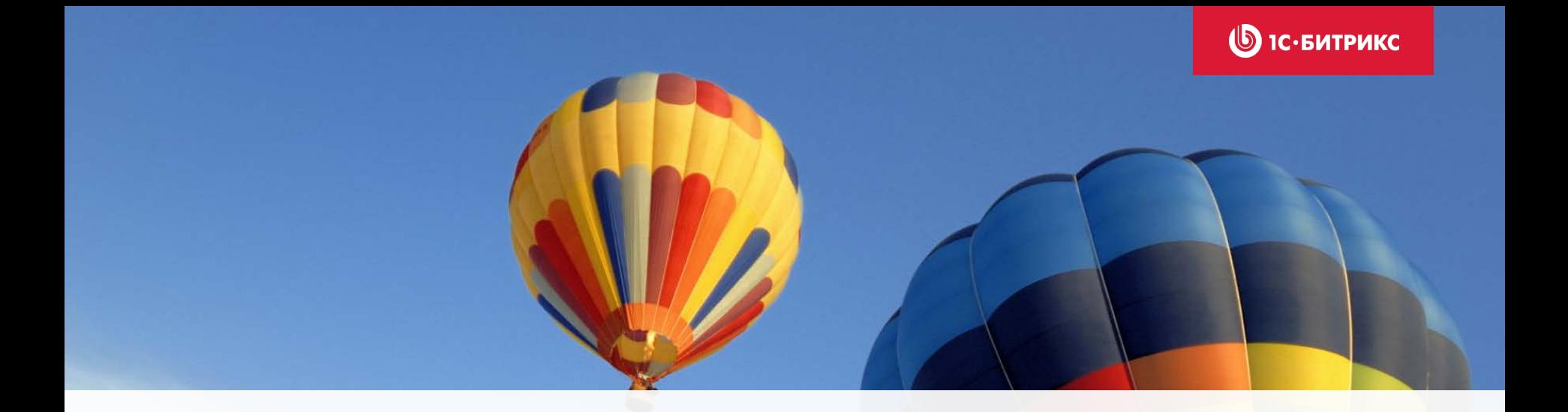

# Мобильные приложения «Битрикс24»

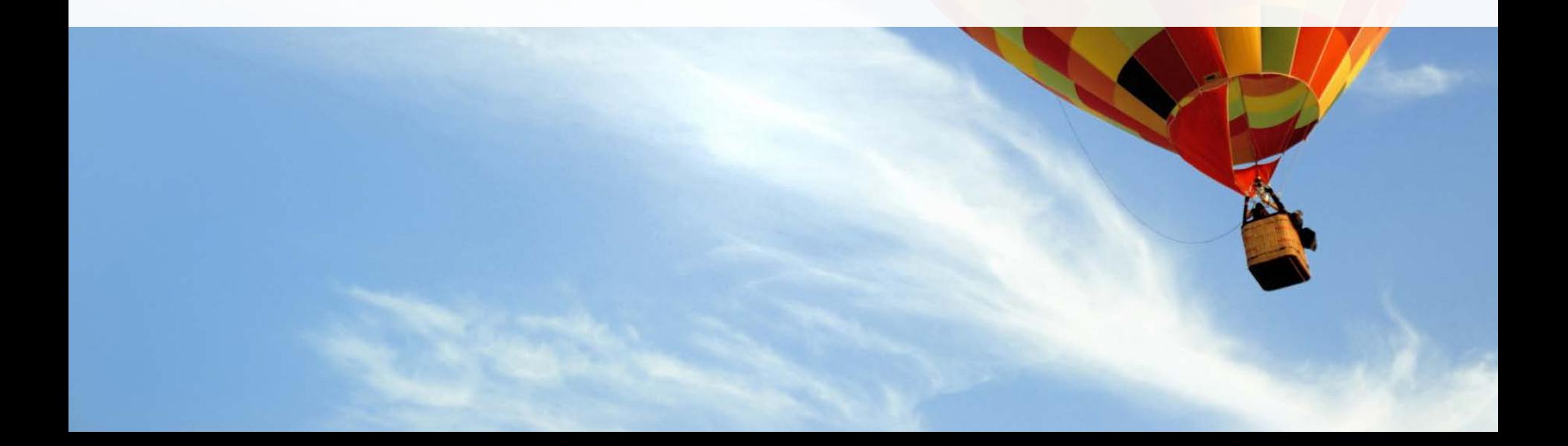

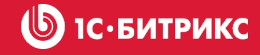

# Мобильные приложения «Битрикс24»

- Живая лента
- Управление задачами
- Работа с файлами
- CRM
- Мгновенные сообщения
- Контакты сотрудников
- Рабочие группы
- Push-уведомления
- Многопортальность

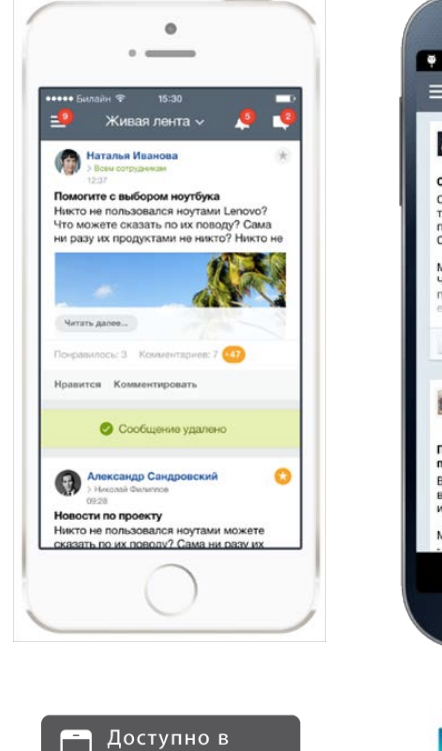

**App Store** 

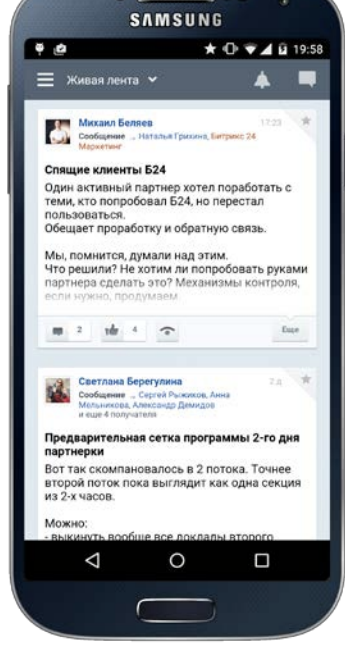

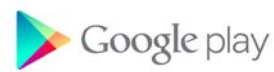

Бесплатно для каждого сотрудника

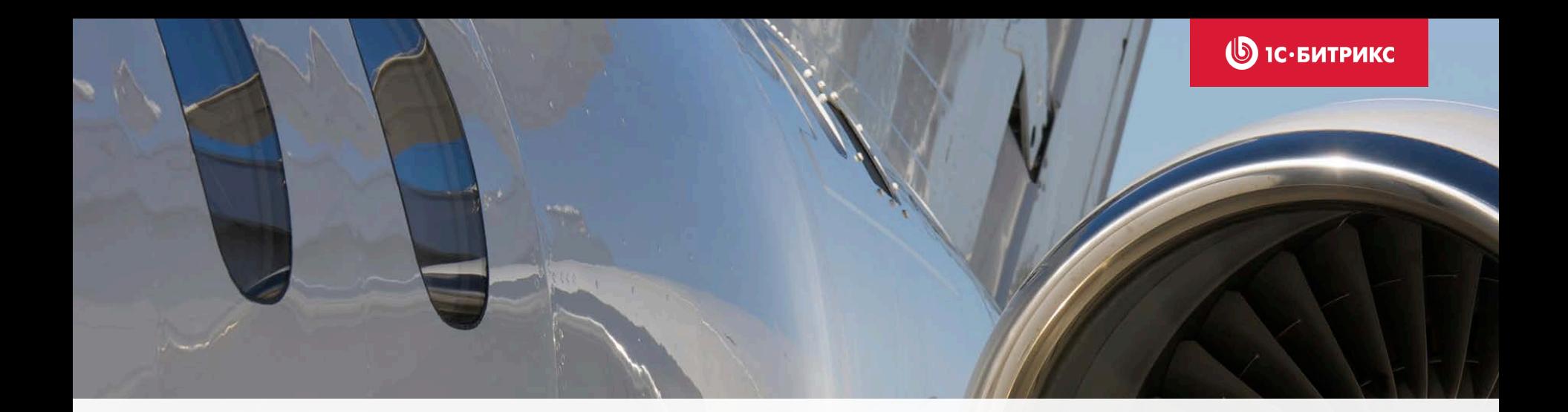

# Надежность и безопасность

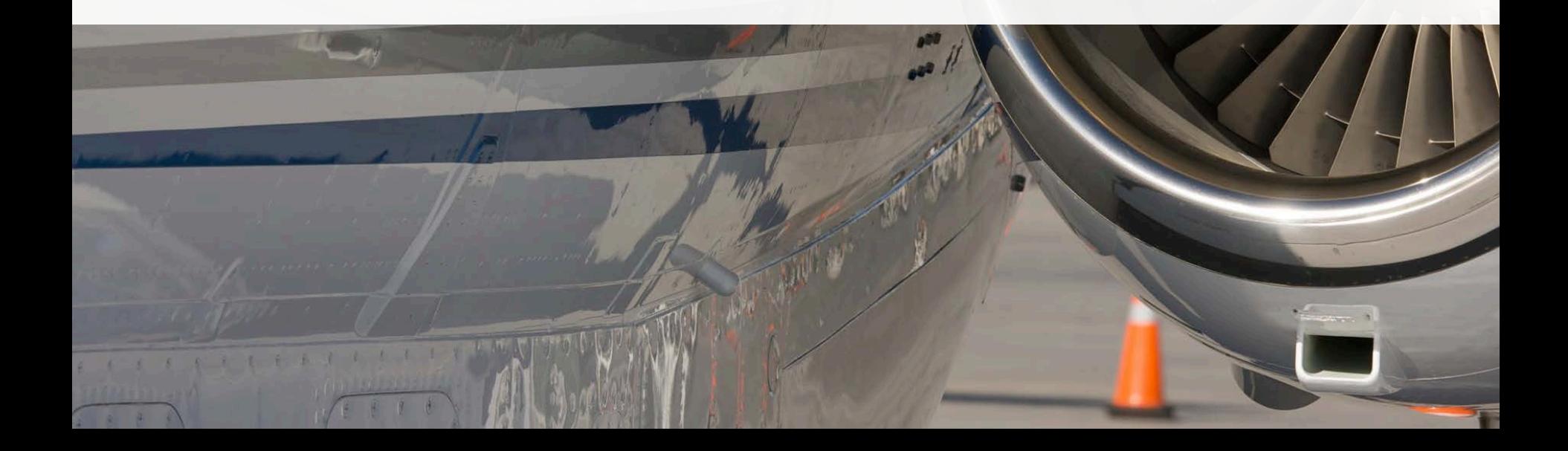

## **Надежная инфраструктура**

- Надежная работа сервиса, за 2014 г. работа сервиса 99,99%
- 10 дата центров, дублирование систем
- Система автоматического мониторинга
- Неусыпный контроль

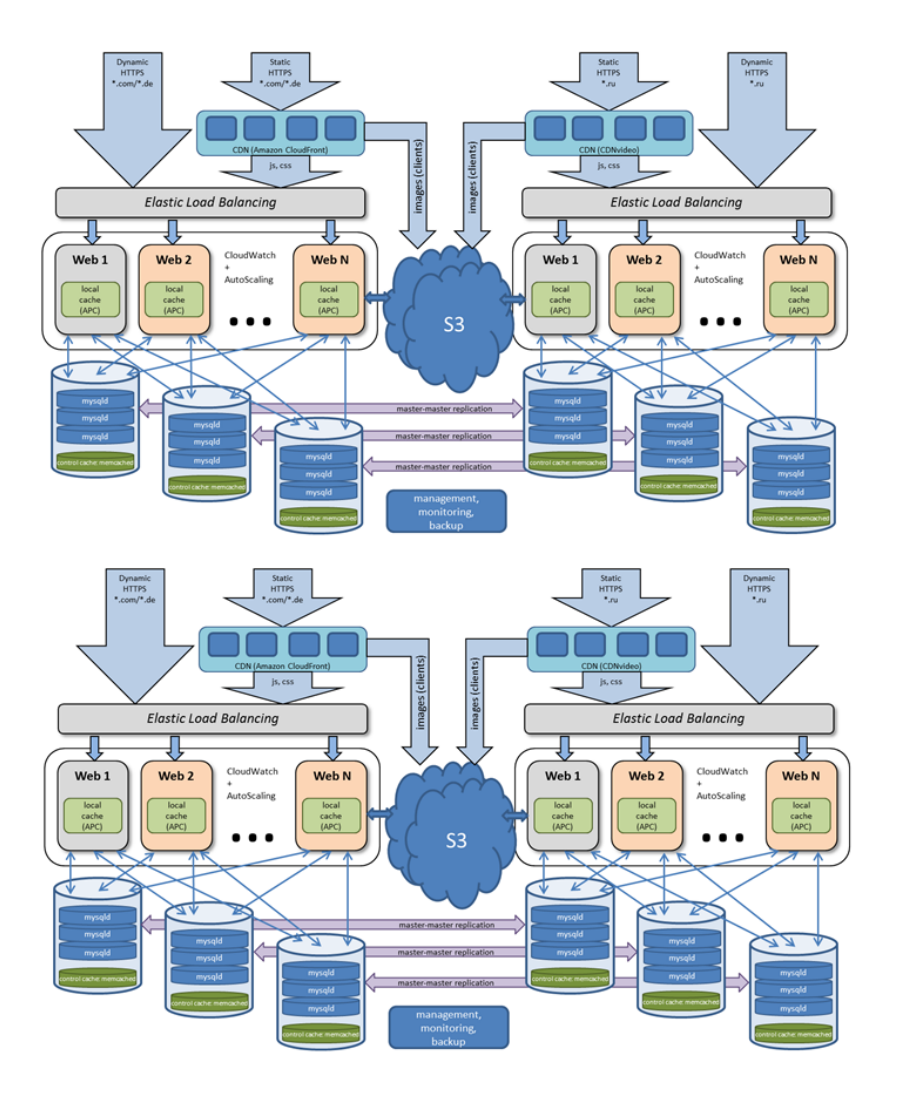

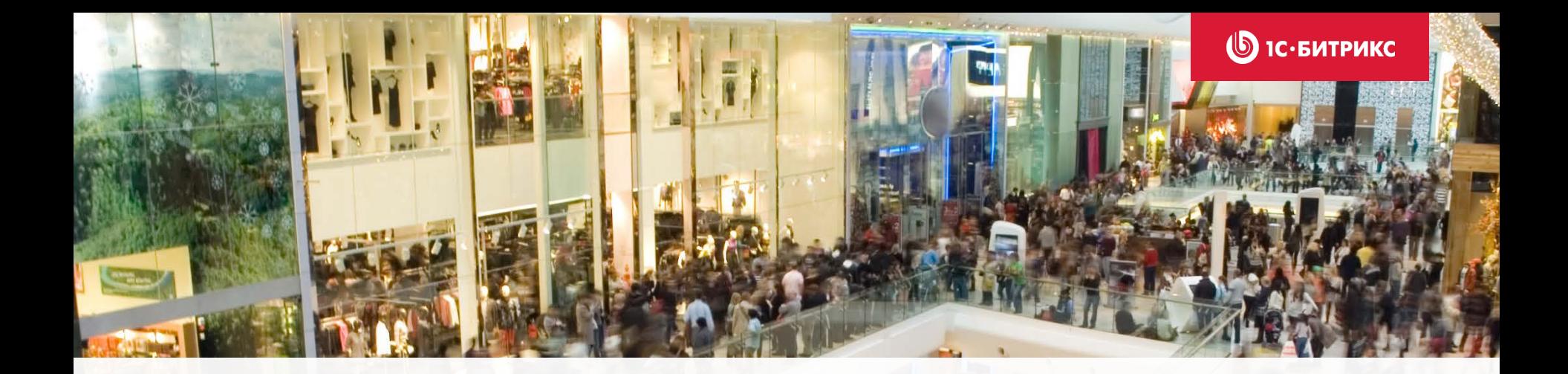

# Повышаем лояльность клиентов и уровень продаж

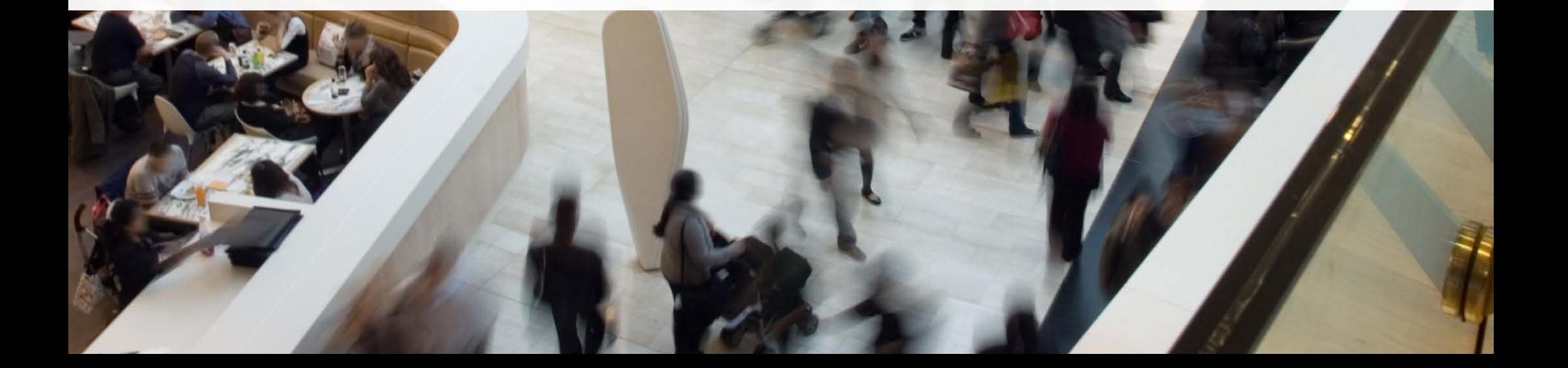

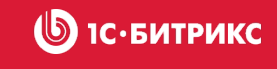

# Можно управлять только тем – что можно измерить

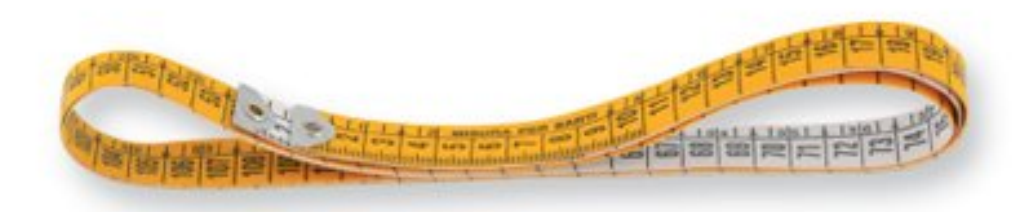

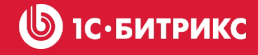

## **Управление продажами?**

- Собираем контакты: поступают из самых разных источников, все в разных файлах , у разных сотрудников разные версии
- Работаем над сделками: важно не забыть напомнить клиенту об акции, скидке, сообщить о новом поступлении etc
- Проанализировать результаты? Собрать все в Excel, попытаться посчитать и сравнить источники, обновить базу, посчитать еще раз…

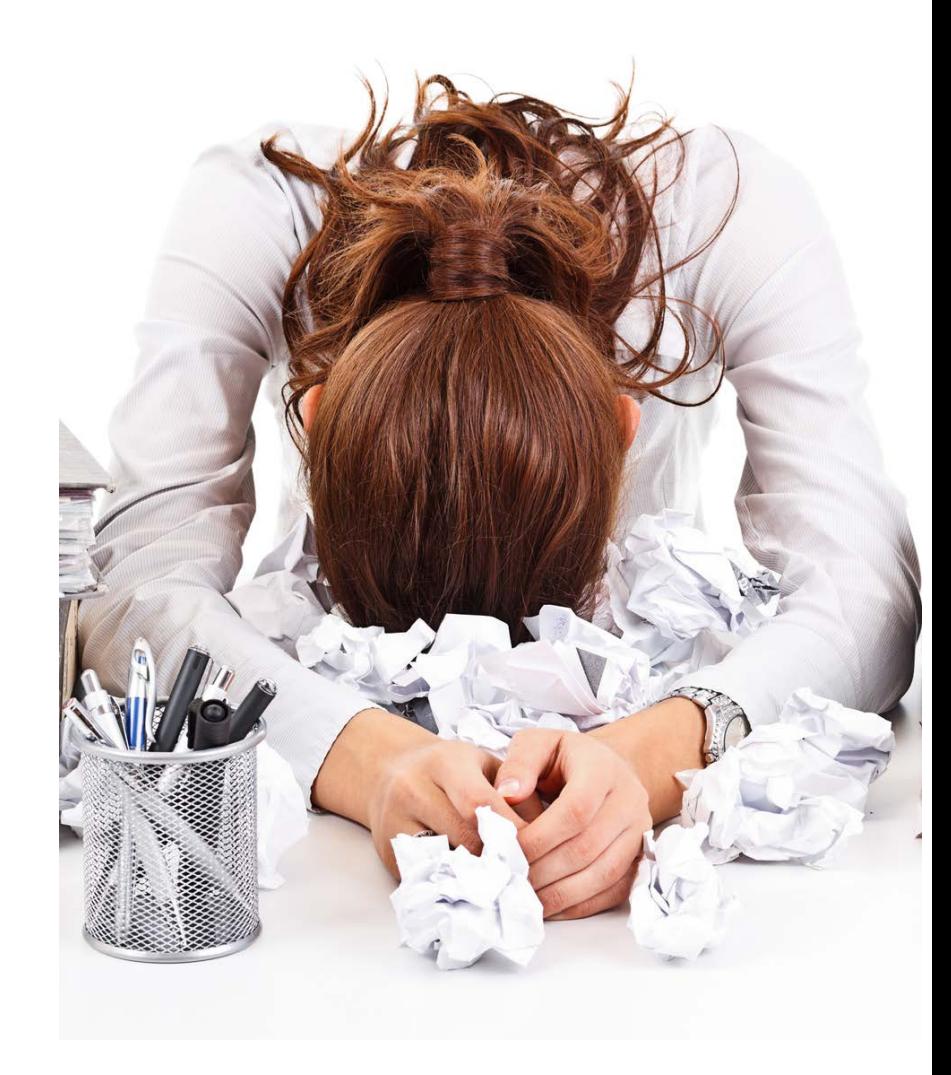

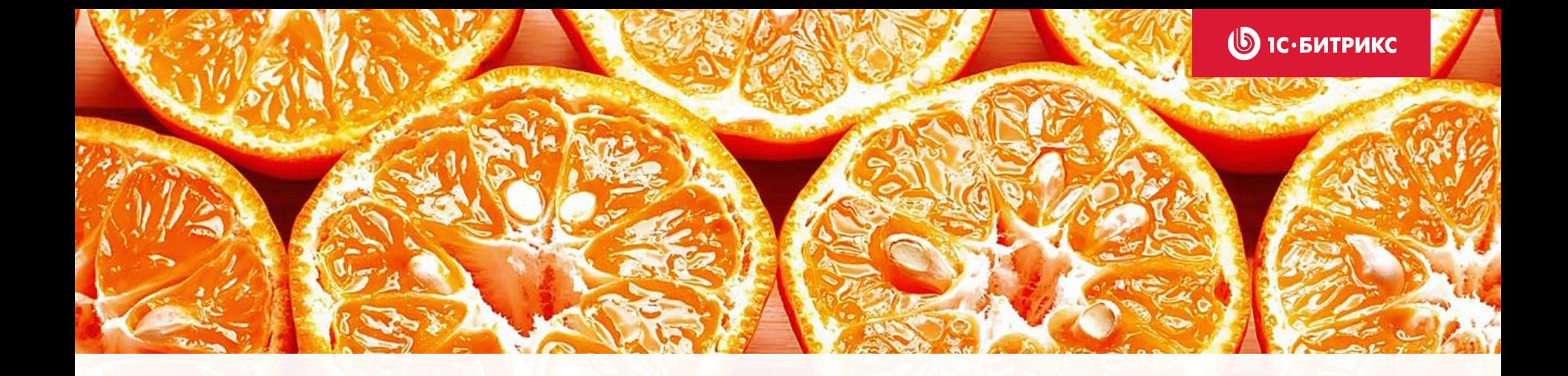

# Работа с потенциальными клиентами Формируем базу, обрабатываем контакты

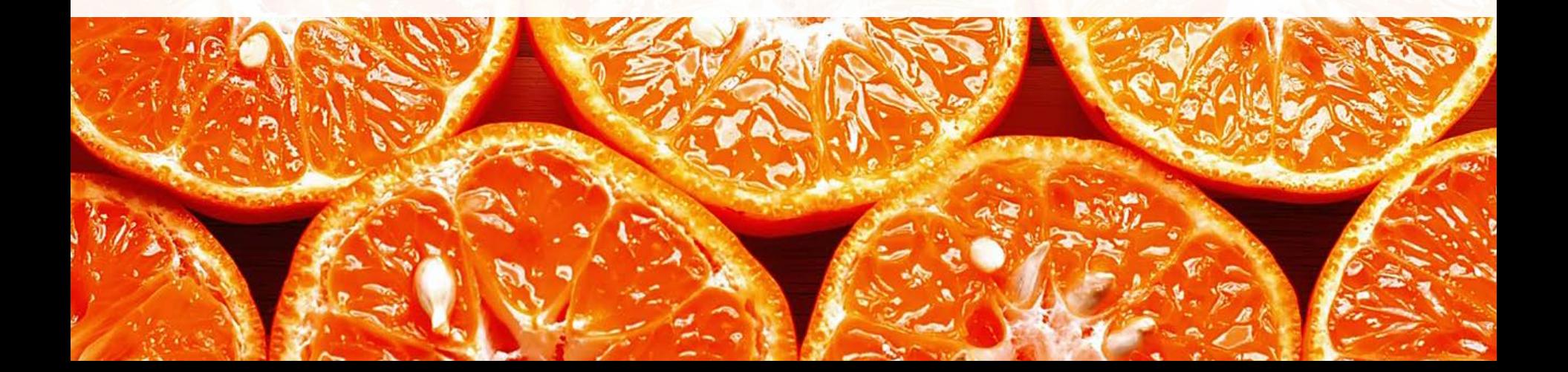

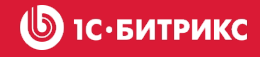

## **Единая база клиентов для всех сотрудников**

- Все контакты в одном месте
- Распределение прав доступа к данным между сотрудниками
- Полная история клиента
- Быстрый поиск по базе клиентов
- Звонок клиенту напрямую из CRM с записью разговора
- Импорт контактов из Outlook, Яндекс.Почты, Gmail, Mail.ru и других источников
- Поиск и удаление дубликатов
- Интеграция с вашим сайтом и интернетмагазином
- Аналитические отчеты

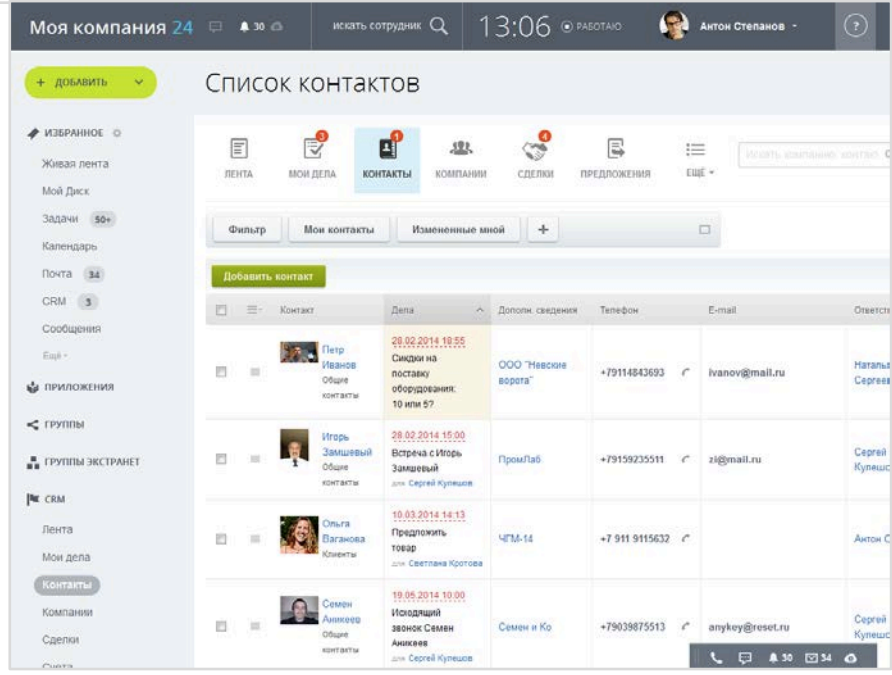

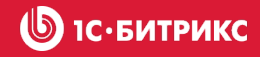

Любой пропущенный звонок фиксируется как лид в CRM

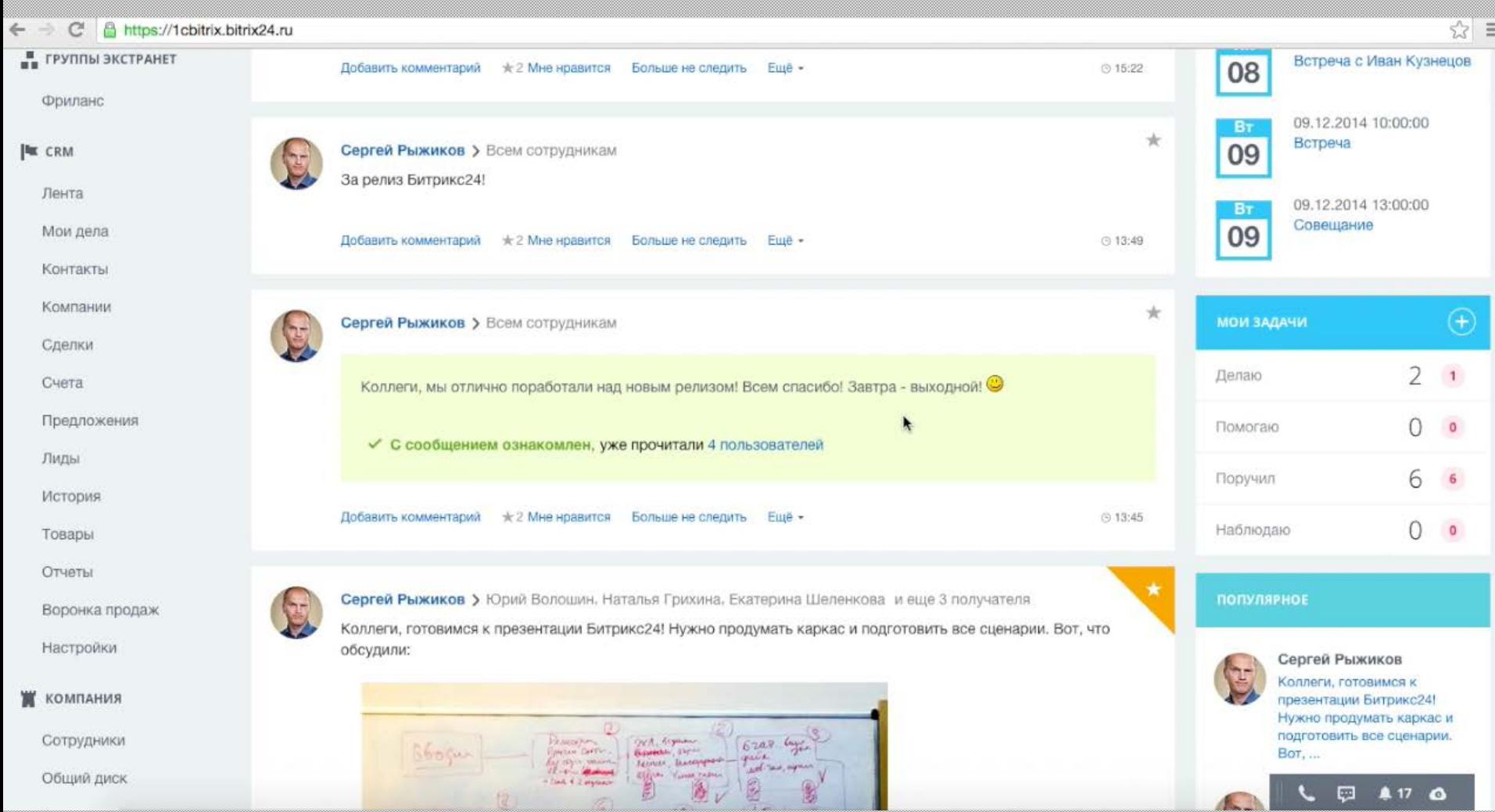

### Лиды можно автоматически распределять между разными менеджерами. Например, в зависимости от суммы контракта.

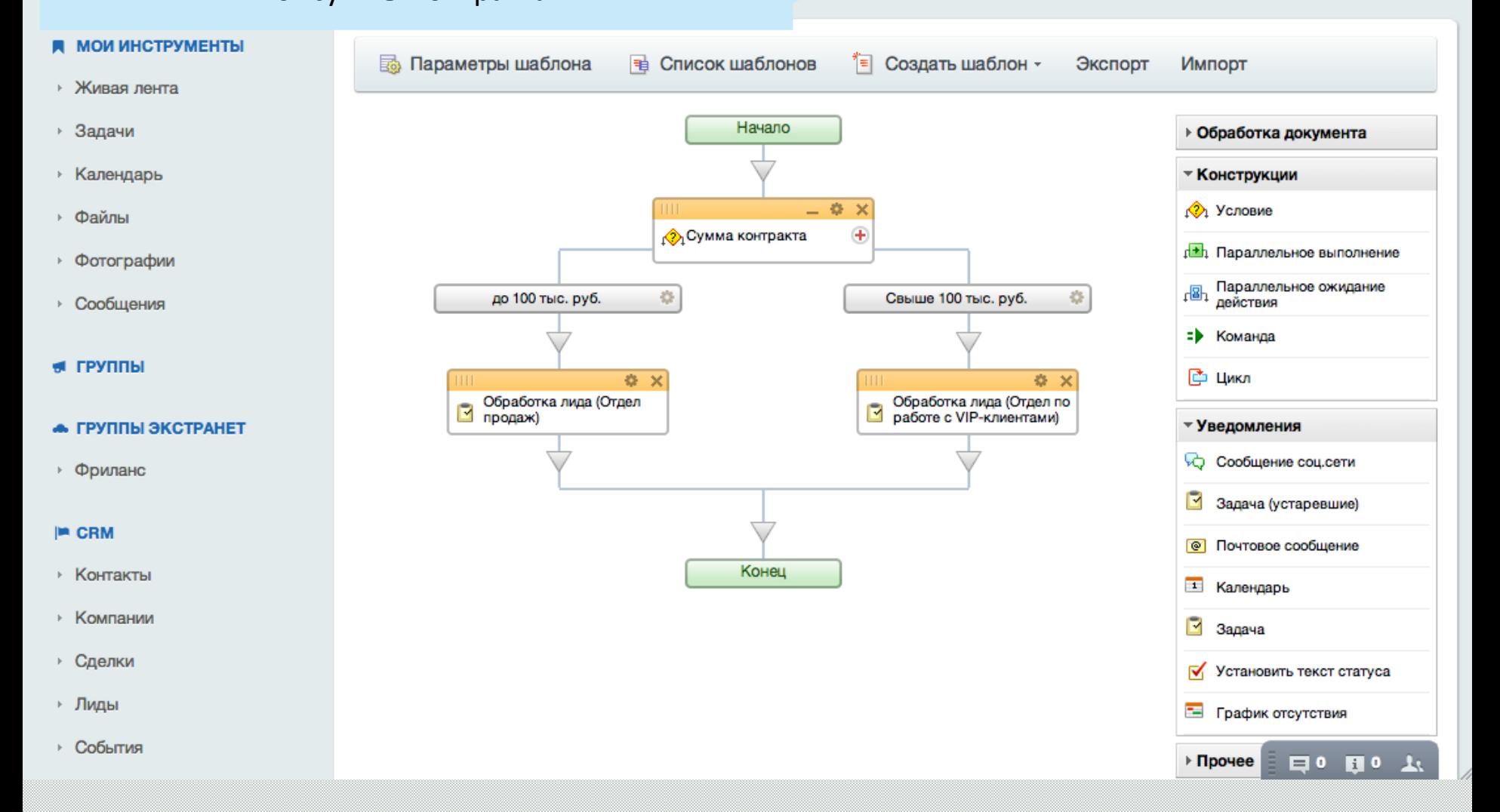

14:38 Работаю

Антон Степанов

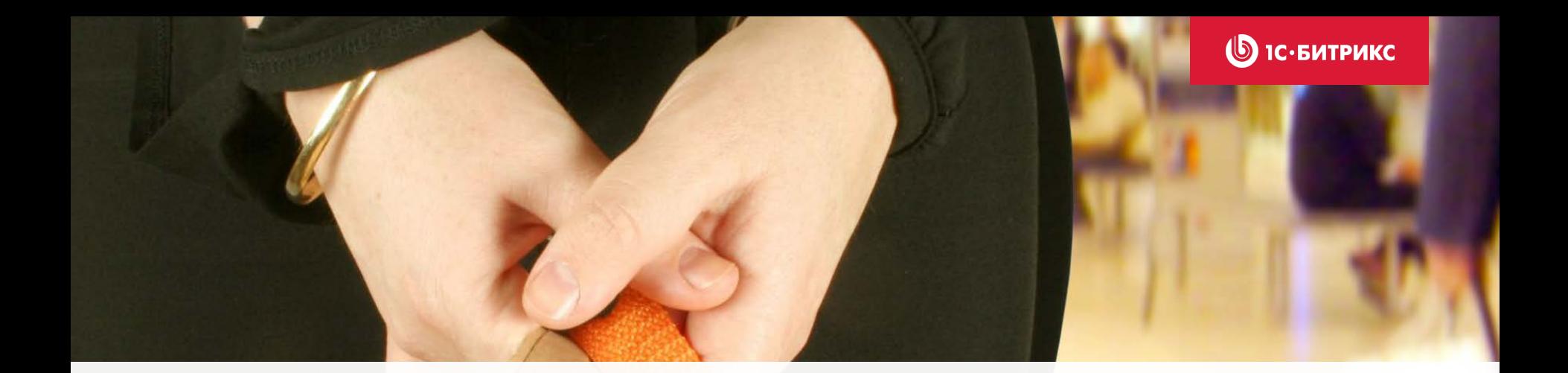

## Как из потенциального клиента сделать реального? Готовим план: список дел с напоминаниями

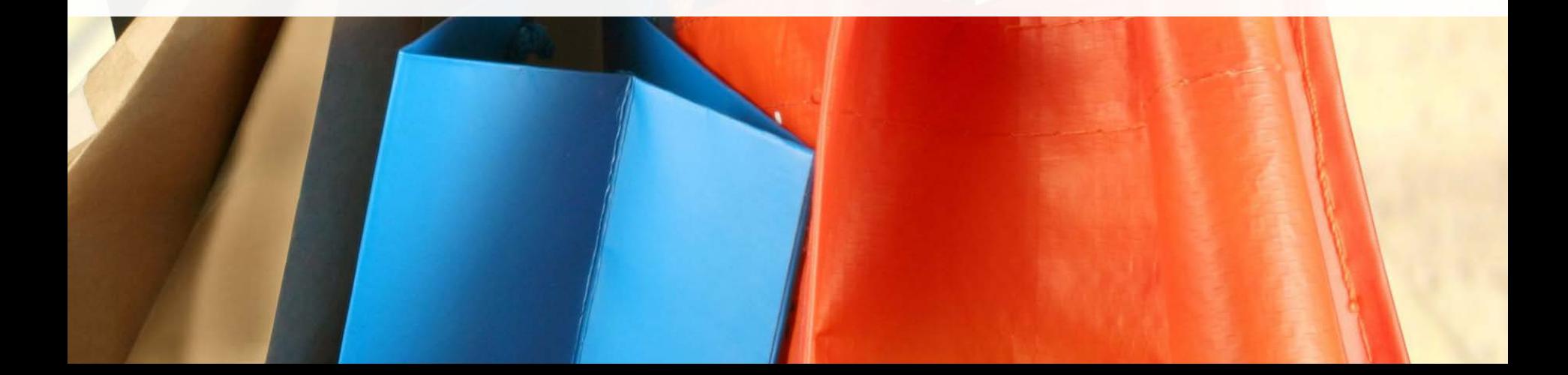

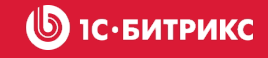

## **Поставленный процесс работы – ничего не потеряется**

Для каждого контакта формируется список дел:

- Задачи
- Звонки
- Встречи
- Письма
- Другие события

Дела распределяются по расписанию.

Менеджер видит список всех дел на день и получает уведомления с напоминаниями.

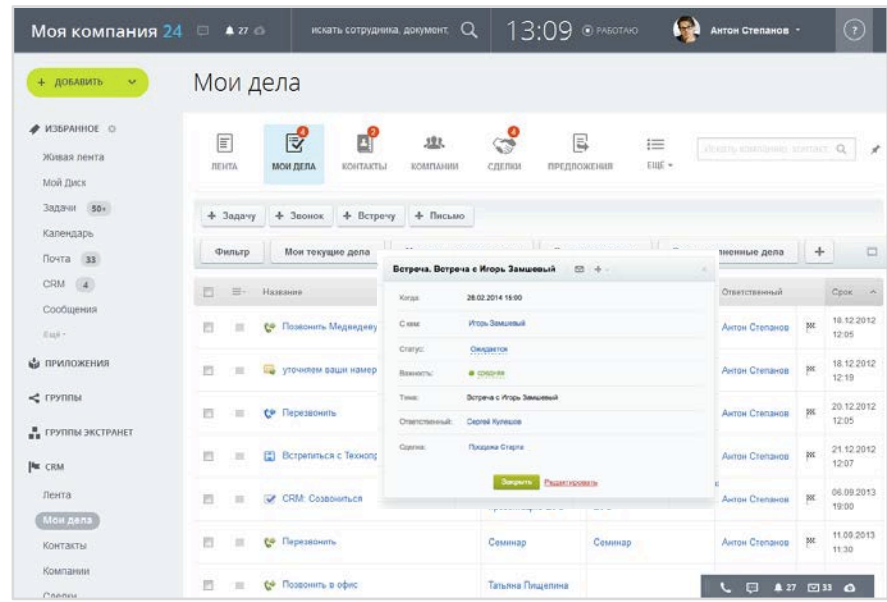

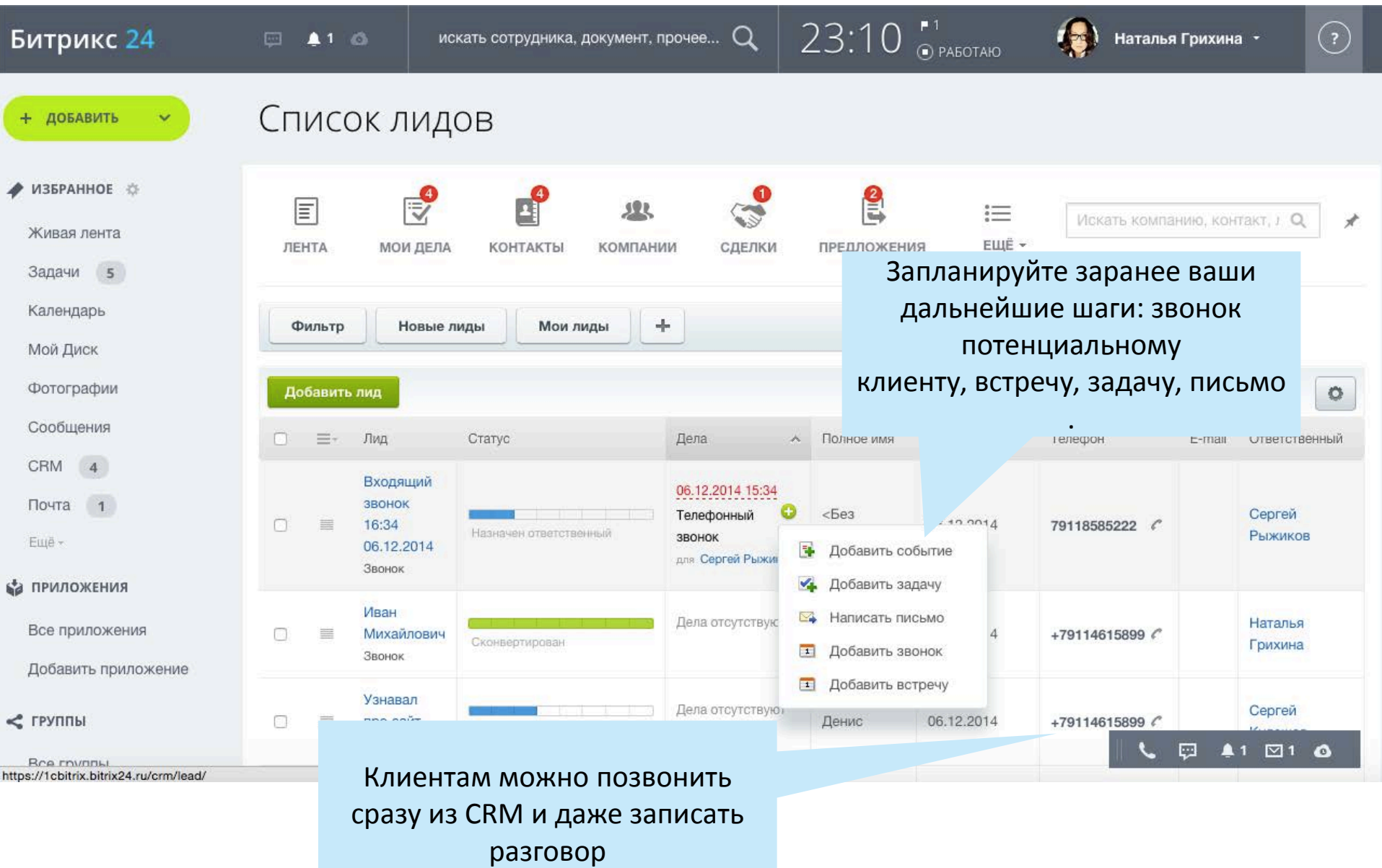

 $\mathbb{B}$ **1С·БИТРИКС** 

## **Звонки из CRM запись разговоров**

- Удобный инструмент контроля
- Соблюдение скриптов продаж
- Решение спорных моментов

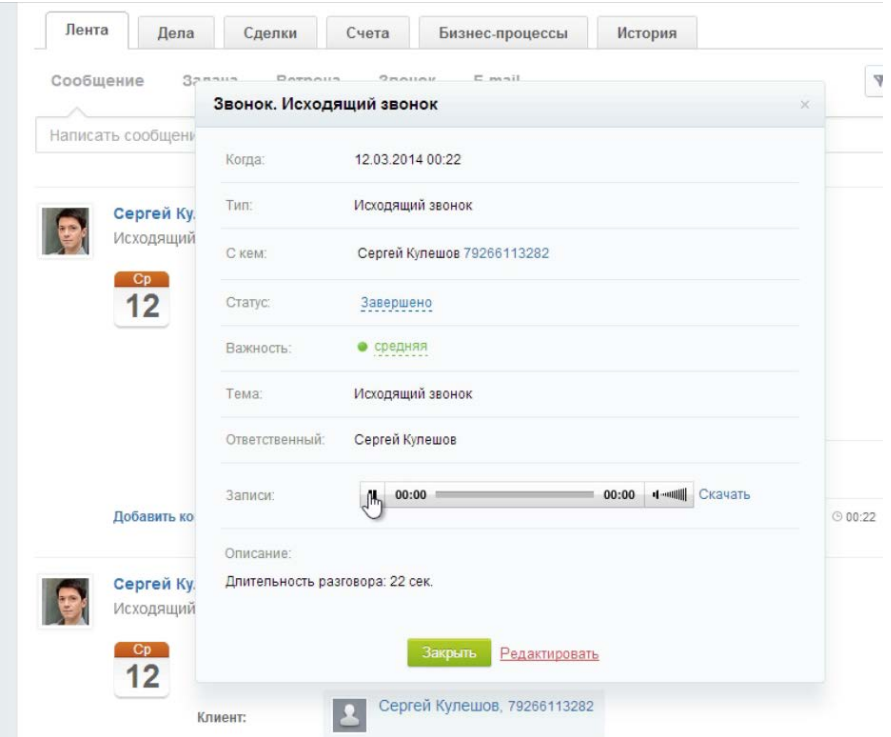

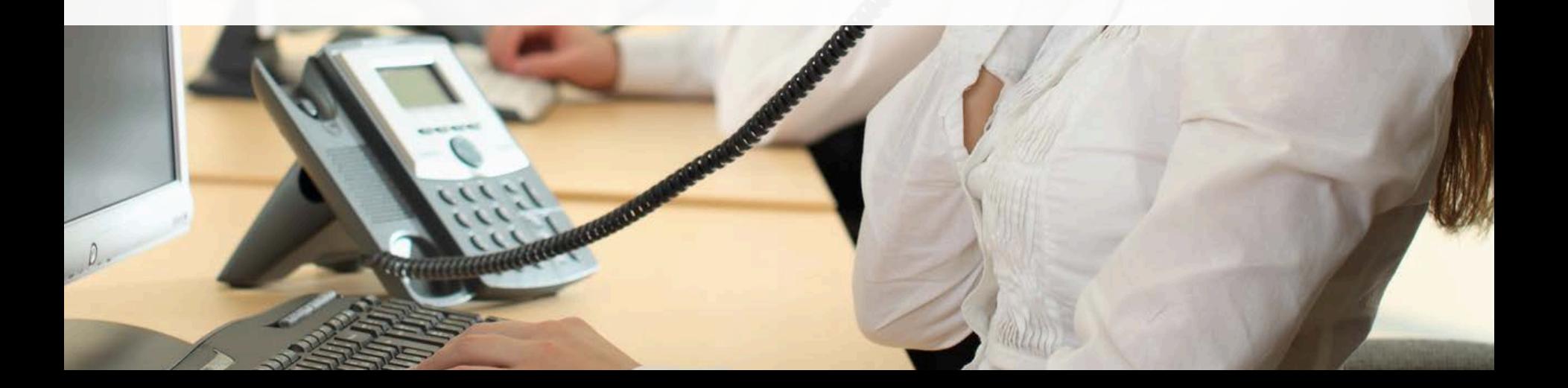

# Готовый сценарий продажи для менеджеров

 $\bigcirc$  1С $\cdot$ БИТРИКС

 $\bigcirc$  1С $\cdot$ БИТРИКС

## **В «Битрикс24»**

Вы настраиваете:

- поля карточки клиента
- стадии сделки
- коммерческого предложения

Так, как это необходимо для *ваших* продаж в *вашей* компании.

Менеджер «ведет» клиента по этим стадиям и ничего не упустит.

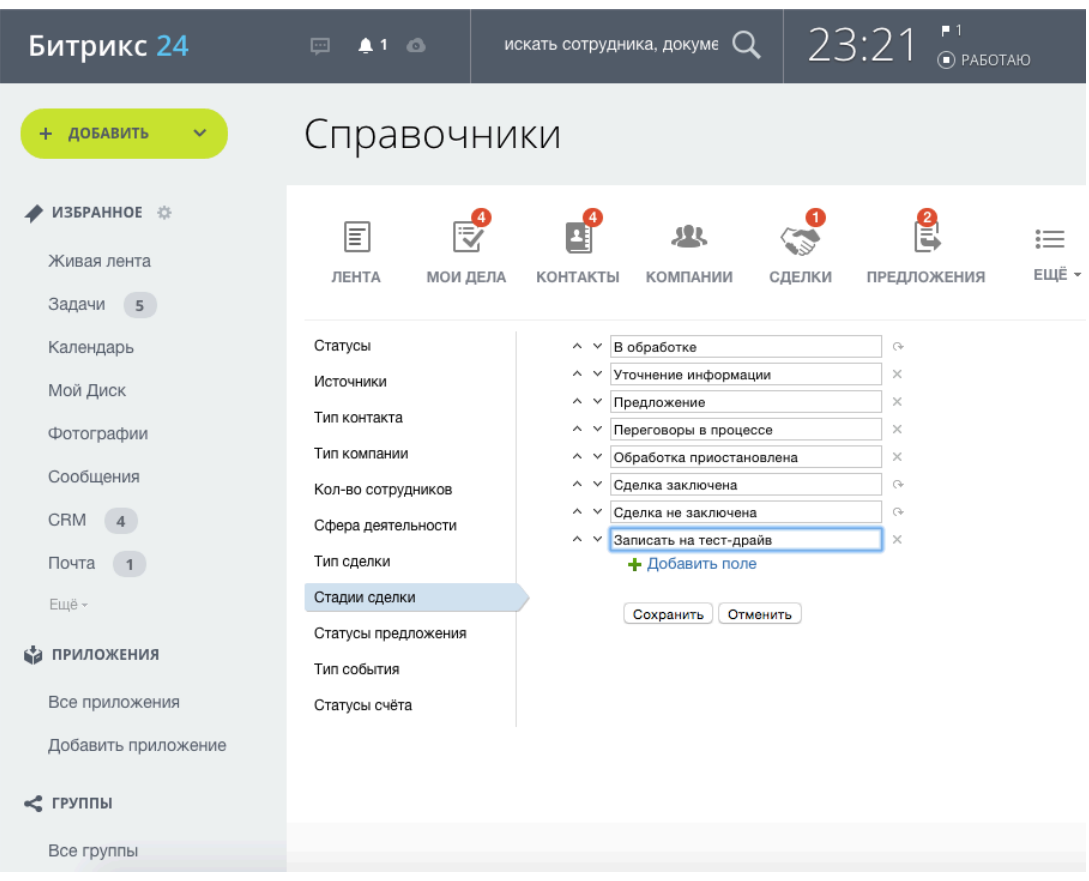

![](_page_41_Picture_9.jpeg)

![](_page_42_Picture_0.jpeg)

# Когда звонит клиент…

![](_page_42_Picture_2.jpeg)

![](_page_43_Picture_0.jpeg)

# **Как обычно происходит**

- «Кто это??????»
- Нужно определить, кто звонит?
- Восстановить историю общения с этим клиентов
- А если менеджер новый и не знает клиента? А «старый» уволился?

![](_page_43_Picture_6.jpeg)

![](_page_44_Picture_0.jpeg)

*Как вас зовут? Что вы хотели? Какой номер заказа…*

Suzaccoccooccocco

**Как часто вас встречают по имени -отчеству при звонке? А хотелось бы?** 

![](_page_45_Picture_1.jpeg)

*Добрый день Иван Сергеевич! Вы бы хотели продлить годовой абонемент?* 

### **Быстро определяем историю взаимоотношений**

![](_page_46_Picture_1.jpeg)

- Карточка клиента открывается сразу при звонке
- Видна вся история сделок и предпочтений клиента
- Запись разговора сохраняется и прикрепляется к карточке клиента

![](_page_46_Picture_5.jpeg)

![](_page_47_Figure_0.jpeg)

![](_page_48_Picture_0.jpeg)

# Готовим коммерческое предложение

![](_page_48_Picture_2.jpeg)

![](_page_49_Picture_0.jpeg)

## **Коммерческое предложение в «Битрикс24»**

- Формирование коммерческого предложения для клиентов по нужному вам шаблону
- Добавление товаров сразу из каталога
- Расчет стоимости с учетом скидок и налогов
- Возможность распечатать, отправить по email
- Отслеживание статусов коммерческого предложения

![](_page_49_Picture_64.jpeg)

![](_page_50_Picture_0.jpeg)

# Клиент готов платить! Выставляем счет на оплату

![](_page_50_Picture_2.jpeg)

![](_page_51_Picture_0.jpeg)

## **Выставление счета «Битрикс24»**

- Счет можно оформить сразу в CRM и отправить клиенту по email
- Счет можно оформить с мобильного сразу на встрече с клиентом
- Счет будет продублирован в 1С
- Информация об оплате счета поступит из 1С в CRM и менеджер это сразу увидит

![](_page_51_Picture_54.jpeg)

![](_page_52_Picture_9.jpeg)

![](_page_53_Picture_0.jpeg)

# «Что у нас с продажами?» Считаем конверсию, строим воронку продаж

![](_page_53_Picture_2.jpeg)

**SIC. БИТРИКС** 

### **Аналитические отчеты**

- Аналитические отчеты для лидов, контактов, компаний, сделок, счетов и других элементов CRM
- Отчет по телефонии
- Готовые наборы отчетов для менеджера и руководителя
- Рейтинг сотрудника
- Воронка продаж

*Оценивайте эффективность менеджеров, прогнозируйте доход, анализируйте клиентов!*

![](_page_54_Picture_8.jpeg)

![](_page_55_Picture_0.jpeg)

# Подключаем Интернет-магазин

![](_page_55_Picture_2.jpeg)

### **К CRM легко подключить Интернет-магазин!**

Указываем:

- Адрес интернетмагазина
- Логин
- Пароль

Связь с интернет-магазинами  $\mathbb{R}^3$ 目 囘 业  $\sim$  $:=$ ЕЩЁ -**ЛЕНТА МОИ ДЕЛА КОНТАКТЫ КОМПАНИИ СДЕЛКИ ПРЕДЛОЖЕНИЯ** Ш Список интернет-магазинов **Настройки** Магазин Изменение параметров http  $\mathbf{v}$   $H$ 图:80  $<sup>x</sup>$ Адрес:</sup> **\*Логин:**  $\overline{()}$ <sup>\*</sup>Пароль: Название: Активность: √ Период синхронизации (в  $10$ минутах, 0 - отключить): Сохранить Применить Отменить "Поля, обязательные для заполнения.

Необходимо указать логин и пароль пользователя магазина, который имеет право редактировать заказы во вс

![](_page_57_Picture_0.jpeg)

### **СRM Битрикс24 «в облаке»**

- Быстрое подключение начать работать можно сразу после регистрации в облачном сервисе
- Не нужно долго изучать и осваивать.
- Достаточно любого браузера
- Не нужно устанавливать ПО
- Не нужно внедрять
- Можно начать с бесплатного тарифа для 12 сотрудников
- **130+** дополнительных приложений для CRM!
- **600 000** компаний уже выбрали Битрикс24.

![](_page_58_Picture_0.jpeg)

## **Сколько стоит «Битрикс24» в облаке**

![](_page_58_Figure_2.jpeg)

## **Ваш Битрикс24 с бонусом!**

![](_page_59_Picture_1.jpeg)

![](_page_59_Picture_2.jpeg)

## **1. На сайте** www.bitrix24.ru

- **2. Проверить почту**
- **3. Указать промокод**

![](_page_59_Picture_6.jpeg)

![](_page_60_Picture_0.jpeg)

# Спасибо за внимание. Вопросы?

![](_page_60_Picture_2.jpeg)